# PGマルチペイメントサービス プロトコル・タイプ (マルチ決済 インタフェース仕様)

2022 年 12 月 20 日 2.10 版

- 
- 本書の著作権は「GMOペイメントゲートウェイ株式会社(以下、弊社という)」に帰属します。
- その複製、改変、頒布、ならびにそれらに類似する行為を禁止します。
- 本仕様書は加盟店様と弊社との間で締結した機密保持契約において機密情報として規定される情報です。本仕様書の取扱い
- 本書のいかなる部分においても、弊社に事前の書面による許可なく、電子的、機械的を含むいかなる手段や形式によっても
	-
- 
- 
- は機密保持契約の規定に従ってください。
- 本書の内容は、予告なく随時更新されます。
- 本書の内容について万全を期しておりますが、万一記載もれ等お気づきの点がございましたら弊社までご連絡ください。

## 目次

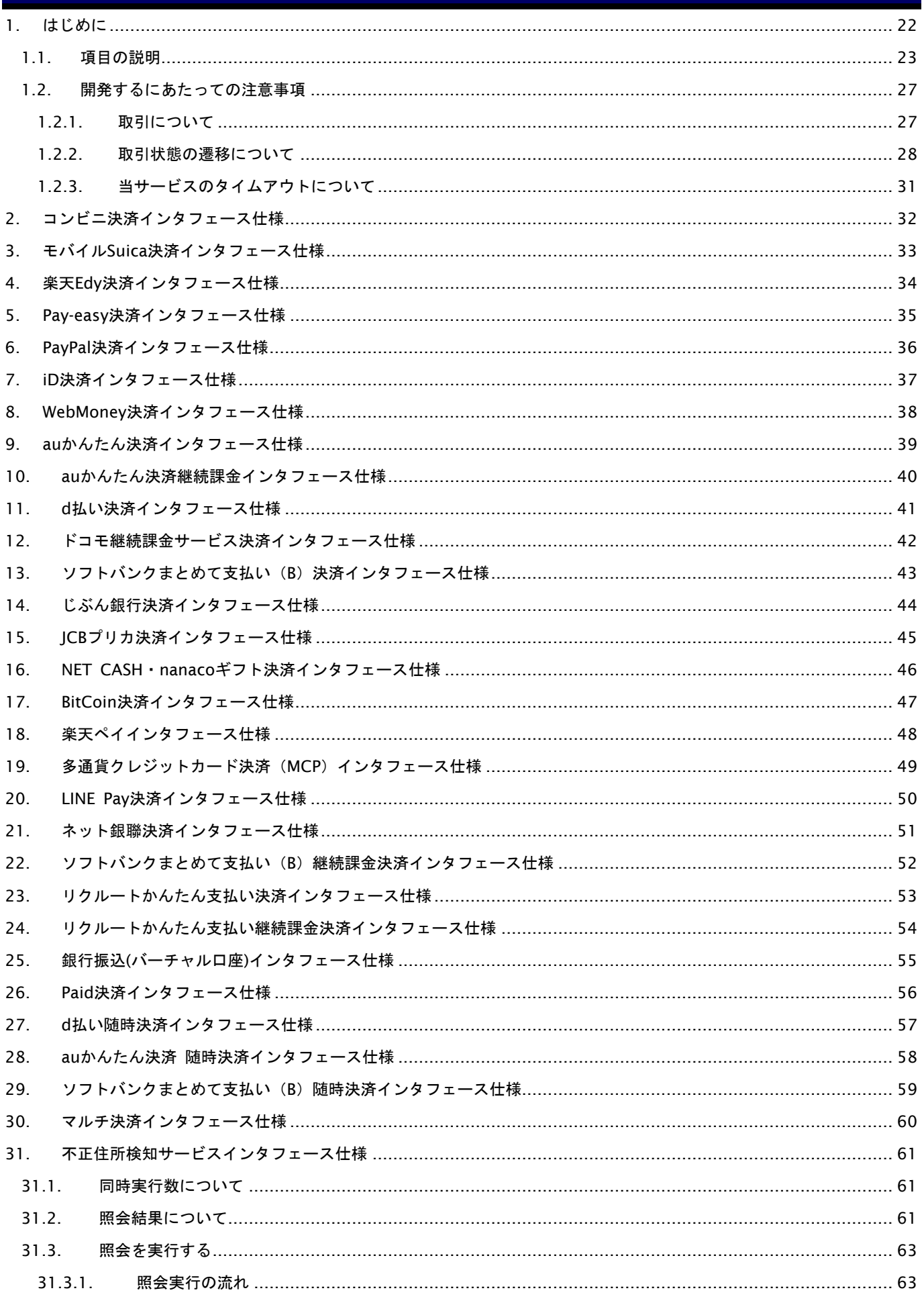

Copyright (C) GMO Payment Gateway, Inc. All Rights Reserved.

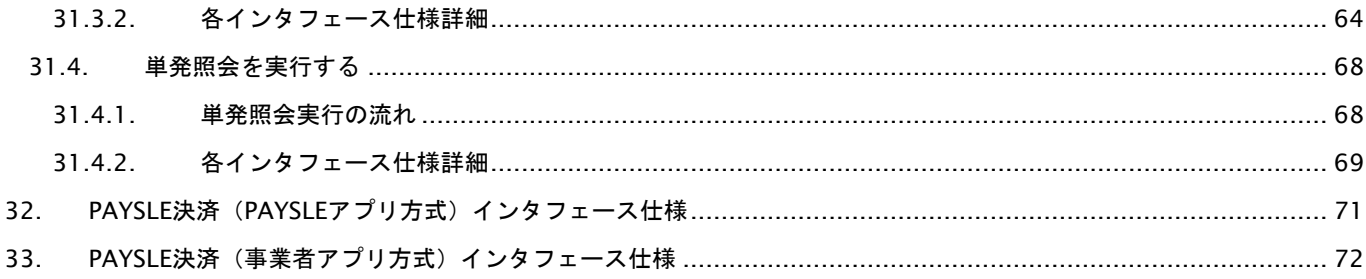

### 変更履歴

**2008**年**9**月**1**日 **– 1.00**版

・ 新規作成

#### **2008**年**10**月**29**日 **– 1.01**版

・ コンビニ決済、Pay-easy決済について、表示項目にショップの名称を入れる説明を追記

#### **2009**年**5**月**11**日 **– 1.02**版

- ・ 6.2. 決済結果を受信する の説明文を訂正
- ・ 6.2.2.1. 結果通知プログラム 出力パラメータの説明文を訂正 訂正前 各パラメータ値を"&"で結合したパラメータを出力します。 訂正後 各パラメータ値を"&"で結合した文字列をPOSTで受信します。

#### **2009**年**6**月**9**日 **– 1.03**版

- ・ モバイルEdyをMoblie Edy表記に変更
- ・ 取引状態遷移表に期限切れのステータスを追加
	- ・支払期限日数の桁数が誤って記述されていた為、桁数を訂正
		- 訂正前:3桁

訂正後:2桁

- ・コンビニ決済でのバージョンの桁数が誤って記述されていた為、桁数を訂正
	- 訂正前:30桁
	- 訂正後:3桁
- ・コンビニ決済での利用金額、税送料の桁数が誤って記述されていた為、桁数を訂正
	- 訂正前:8桁
	- 訂正後:6桁
- ・モバイルSuica決済での利用金額、税送料の桁数が誤って記述されていた為、桁数を訂正
	- 訂正前:8桁
	- 訂正後:5桁
- ・モバイルSuica決済での支払期限秒の桁数が誤って記述されていた為、桁数を訂正
	- 訂正前:3桁
	- 訂正後:5桁
- ・Moblie Edy決済での利用金額、税送料の桁数が誤って記述されていた為、桁数を訂正
	- 訂正前:8桁
	- 訂正後:5桁
- ・Pay-easy決済での利用金額、税送料の桁数が誤って記述されていた為、桁数を訂正
	- 訂正前:8桁
	- 訂正後:6桁
- ・取引状態参照、結果通知受信での利用金額の桁数が誤って記述されていた為、桁数を訂正
	- 訂正前:8桁
	- 訂正後:7桁
- ・ コンビニ決済でセブン-イレブン追加に伴う変更 利用金額+税送料にセブン-イレブンでの制限を追加 氏名にセブン-イレブンでの制限を追加 支払期限日数にセブン-イレブンでの制限を追加 受付番号の桁数を32桁に変更
- ・ 結果通知先URLの設定方法を追加
- ・ PAYSUCCESS:決済完了の通知タイミングを追加

#### **2009**年**9**月**1**日 **– 1.04**版

- ・ 取引状態参照の出力パラメータにエラーコード、エラー詳細コードを追加
- ・ 加盟店メールアドレスのパラメータ名が誤っていた為、パラメータ名を訂正
	- 訂正前:ShopMailA**d**ress

訂正後:ShopMailA**dd**ress

- ※ 各決済実行I/Fにて、ShopMailA**d**ressとShopMailA**dd**ressの両パラメータを受け入れるように改修しましたの で、既存加盟店様での改修は必要ありません。
- ※ 尚、ShopMailA**d**ress、ShopMailA**dd**ressの両パラメータが同時に指定された場合は、ShopMailA**dd**ressを使用 して処理を行います。
- ・ オーダーIDの説明に、メールリンクと他の接続方式を併用する場合の注意点を記載

#### **2009**年**10**月**27**日 **– 1.05**版

- ・ 不正住所検知サービスのインタフェース仕様を追加
	- ・取引状態参照について、注意点を追記
	- ・6.2.1. 結果通知受信の流れについて、注意点を追記
	- ・不正住所検知サービスインタフェース仕様ついて、注意点を追記

#### **2010**年**2**月**22**日 **– 1.06**版

- ・ PayPal決済の取引状態遷移を追加
- ・ PayPal決済のインタフェース仕様を追加
- ・ 取引状態参照のインタフェース仕様にPayPal決済を追加
- ・ 結果通知プログラムのインタフェース仕様にPayPal決済を追加

#### **2010**年**3**月**31**日 **– 1.07**版

- ・ 不正住所検知サービスの単発照会を追加
- ・ iDネット決済の取引状態遷移を追加
- ・ iDネット決済のインタフェース仕様を追加
- ・ 取引状態参照のインタフェース仕様にiDネット決済を追加
- ・ 結果通知プログラムのインタフェース仕様にiDネット決済を追加

#### **2010**年**4**月**5**日 **– 1.08**版

・ 取引状態参照 トランザクションIDを返却する決済種別の誤記載を修正 訂正前:カード・コンビニ・Pay-easy・PayPal・iDネット決済時のみ返却 訂正後:カード・PayPal・iDネット決済時のみ返却

#### **2010**年**6**月**16**日 **– 1.09**版

- ・ WebMoney決済の取引状態遷移を追加
- ・ WebMoney決済のインタフェース仕様を追加
- ・ 取引状態参照のインタフェース仕様にWebMoney決済を追加
- ・ 結果通知プログラムのインタフェース仕様にWebMoney決済を追加
- ・ 7.1.2.3. iD決済開始画面の表示 接続先URLを修正
- ・ 7.1.2.3. iD決済開始画面の表示 遷移用ページサンプルに接続先URLを追加

#### **2010**年**8**月**2**日 **– 1.10**版

- ・ 6.1.2.4. 決済結果受信 Statusの備考を修正
- ・ 9.2.2.1. 結果通知プログラム パラメータ送信方法の記載を修正

#### **2011**年**2**月**1**日 **– 1.11**版

- ・ 1.2.1-1. 入出力項目の定義に通貨コードを追加
- ・ 1.2.1-1. 入出力項目の定義 利用金額に円決済以外の注意点を追加
- ・ 6.1.2.1. 入力パラメータにCurrencyを追加
- ・ 6.1.2.1. 入力パラメータ Amount及びTaxの桁数を修正
- ・ 6.2.2.1. 入力パラメータ Amount及びTaxの桁数を修正
- ・ 9.1.2.1. 出力パラメータにCurrencyを追加
- ・ 9.1.2.1. 出力パラメータ Amount及びTaxの桁数を修正
- ・ 9.2.2.1. 出力パラメータ Amount及びTaxの桁数を修正
- ・ 9.2.2.1. 出力パラメータ Currencyの説明を修正("JPN"固定→削除)

#### **2011**年**9**月**15**日 **– 1.12**版

- ・ 9.1.2.1. 出力パラメータ JobCdから UNPROCESSED:未決済 AUTHENTICATED:未決済(3DS登録済)を削除
- ・ 9.2.2.1. 出力パラメータ JobCdから UNPROCESSED:未決済 AUTHENTICATED:未決済(3DS登録済)を削除

#### **2012**年**3**月**16**日 **– 1.13**版

- ・ auかんたん決済サービスを追加
- ・ auかんたん決済の取引状態遷移を追加
- ・ 取引状態参照のインタフェース仕様にauかんたん決済を追加
- ・ 結果通知プログラムのインタフェース仕様にauかんたん決済を追加
- ・ 5.1.2.3. 金融機関選択画面の表示 pay-easyにて各金融機関でお支払い可能となるまでの時間について追記。

#### **2012**年**6**月**11**日 **– 1.14**版

・ 6.1.2.2. 入力パラメータにLocaleを追加

#### **2012**年**7**月**25**日 **– 1.15**版

- ・ ドコモケータイ払い決済サービスを追加
- ・ ドコモケータイ払い決済の取引状態遷移を追加
- ・ 取引状態参照のインタフェース仕様にドコモケータイ払い決済を追加
- ・ 結果通知プログラムのインタフェース仕様にドコモケータイ払い決済を追加

#### **2012**年**9**月**18**日 **– 1.16**版

- ・ ドコモ継続課金サービスを追加
- ・ ドコモ継続課金サービスの取引状態遷移を追加
- 取引状態参照のインタフェース仕様にドコモ継続課金サービスを追加
- ・ 結果通知プログラムのインタフェース仕様にドコモ継続課金サービスを追加
- ・ 10.1.2.4. 決済結果受信のStatusにAUTHPROCESSを追加

#### **2012**年**11**月**20**日 **– 1.17**版

・ Mobile Edyから楽天Edyに表記を変更

#### **2012**年**12**月**25**日 **– 1.18**版

- ・ ソフトバンクまとめて支払い決済サービスを追加
- ・ ソフトバンクまとめて支払い決済の取引状態遷移を追加
- 取引状態参照のインタフェース仕様にソフトバンクケータイ支払い決済を追加
- ・ 結果通知プログラムのインタフェース仕様にソフトバンクケータイ支払い決済を追加

#### **2013**年**3**月**1**日 **– 1.19**版

- ・ じぶん銀行決済サービスを追加
- ・ じぶん銀行決済の取引状態遷移を追加
- 取引状態参照のインタフェース仕様にじぶん銀行決済を追加
- ・ 結果通知プログラムのインタフェース仕様にじぶん銀行決済を追加

#### **2013**年**5**月**17**日 **– 1.20**版

- ・ 11.1.2.4. 支払結果受信 出力パラメータのパラメータ名「Status」の備考から「AUTHPROCESS:認証中」を削除
- ・ 14.2.1. 結果通知受信の流れ 以下文言を追記 ※上記以外の電子証明書を使用する場合は、必ずテスト環境で疎通確認してください。
- ・ 14.2.2. 各インタフェース仕様詳細 出力パラメータ「Pay-easy決済、コンビニ決済、楽天Edy決済、モバイルSuica決済、WebMoney決済」の パラメータ名「Status」の備考に「PAYSUCCESS:決済完了」を追記

#### **2013**年**6**月**1**日 **– 1.21**版

- ・ auかんたん決済継続課金サービスを追加
- ・ auかんたん決済継続課金の取引状態遷移を追加
- ・ 取引状態参照のインタフェース仕様にauかんたん決済継続課金を追加
- ・ 結果通知プログラムのインタフェース仕様にauかんたん決済継続課金を追加

#### **2013**年**7**月**21**日 **– 1.22**版

・ 結果通知プログラムが対応しているSSL証明書案内が、誤解を招くような内容となっていたために変更

#### **2013**年**9**月**17**日 **– 1.23**版

・ ソフトバンクケータイ支払いからソフトバンクまとめて支払いに表記変更

#### **2013**年**12**月**2**日 **– 1.24**版

- ・ JCBプリカ決済サービスを追加
- ・ JCBプリカ決済の取引状態遷移を追加
- ・ 取引状態参照のインタフェース仕様JCBプリカ決済を追加
- ・ 結果通知プログラムのインタフェース仕様にJCBプリカ決済を追加
- ・ ソフトバンクまとめて支払いからソフトバンクまとめて支払い(B)に表記変更

#### **2014**年**3**月**18**日 **– 1.25**版

- ・ 12.7.3. ファイル情報の記載を修正
- 継続課金IDの桁数について修正

#### **2014**年**4**月**30**日 **– 1.26**版

- ・ 6.1.2.1. 入力パラメータ jobCdの備考に「AUTH:仮売上」 を追記
- ・ 6.2.1. 仮売上取消の流れを追記
- ・ 6.2.2.2. 仮売上取消についての記載を追加
- ・ 6.3. 売上の確定についての記載を追加

#### **2014**年**8**月**1**日 **– 1.27**版

- ・ フレッツ決済サービスを追加
- ・ フレッツ決済の取引状態遷移を追加
- ・ 取引状態参照のインタフェース仕様にフレッツ決済を追加
- ・ 結果通知プログラムのインタフェース仕様にフレッツ決済を追加

#### **2014**年**9**月**18**日 **– 1.28**版

- ・ NET CASH・nanacoギフト決済サービスを追加
- ・ NET CASH・nanacoギフト決済の取引状態遷移を追加
- ・ 取引状態参照のインタフェース仕様にNET CASH・nanacoギフト決済を追加
- ・ 結果通知プログラムのインタフェース仕様にNET CASH・nanacoギフト決済を追加

#### **2014**年**10**月**10**日 **– 1.29**版

・ ドコモケータイ払い決済とドコモ継続課金サービス決済の決済実行インタフェースに「利用店舗名」「連絡先電話番号」 「メールアドレス」の項目を追加

#### **2014**年**11**月**21**日 **– 1.30**版

- ・ 楽天ID決済サービスを追加
- ・ 楽天ID決済の取引状態遷移を追加
- ・ 取引状態参照のインタフェース仕様に楽天ID決済を追加
- ・ 結果通知プログラムのインタフェース仕様に楽天ID決済を追加
- ・ Bitcoin決済に関する記述を追加

#### **2015**年**3**月**9**日 **– 1.31**版

- ・ 多通貨クレジットカード決済サービスを追加
- ・ 多通貨クレジットカード決済の取引状態遷移を追加
- 取引状態参照のインタフェース仕様に多通貨クレジットカード決済を追加
- ・ 結果通知プログラムのインタフェース仕様に多通貨クレジットカード決済を追加
- ・ 17.1.2.1. 取引登録 の接続先URLを変更 訂正前:/payment/EntryTranNetCash.idPass 訂正後:/payment/EntryTranNetcash.idPass
- ・ 17.1.2.2. 決済実行 の接続先URLを変更 訂正前:/payment/ExecTranNetCash.idPass 訂正後:/payment/ExecTranNetcash.idPass
- ・ 10.3.2.1. 課金売上取消・返品 の入力パラメータ(加盟店様⇒当サービス) CancelAmount、CancelTax の必須項目を ● から ◎ に変更

#### **2015**年**4**月**6**日 **– 1.32**版

・ 多通貨クレジットカード決済に税送料を追加

#### **2015**年**5**月**18**日 **– 1.33**版

- ・ LINE Pay決済サービスを追加
- ・ LINE Pay決済の取引状態遷移を追加
- ・ 取引状態参照のインタフェース仕様にLINE Pay決済を追加
- ・ 結果通知プログラムのインタフェース仕様にLINE Pay決済を追加
- ・ 表1.2.2-14 楽天ID決済の取引状態遷移表 に状態遷移の処理時間を記載

#### **2015**年**6**月**1**日 **– 1.34**版

・ LINE Pay決済のインタフェース仕様を一部修正

#### **2015**年**6**月**1**日 **– 1.35**版

- ・ 11.1.2.2. ドコモケータイ払い決済の「決済実行/入力パラメータ」インタフェース仕様概要を一部修正
- ・ 12.1.2.2. ドコモ継続課金サービス決済の「決済実行/入力パラメータ」インタフェース仕様概要を一部修正

#### **2015**年**6**月**30**日 **– 1.36**版

- ・ 2.2. コンビニ決済の支払停止を実行する を追加
- ・ マルチ決済インタフェース仕様 コンビニ決済のStatusの概要に「CANCEL:支払停止」を追加
- ・ 結果通知プログラムのインタフェース仕様 コンビニ決済のStatusの説明に「CANCEL:支払停止」を追加

#### **2015**年**7**月**30**日 **– 1.37**版

- ・ 多通貨クレジットカード決済の本人認証サービス改善
- ・ 楽天ID文言一部修正

#### **2015**年**8**月**10**日 **– 1.38**版

・ ネット銀聯決済サービスを追加

#### **2015**年**8**月**26**日 **– 1.39**版

- ・ LINE Pay決済の商品名に関する特記事項追記
- ・ 10.5.3. /12.6.3. のショップID・オーダーIDの桁数を正しいものに改修
- ・ NETCASH/nanacoギフト決済における、一回の決済上限金額を4万円から20万円に変更
- ・ 12.6.3. ドコモ日次課金ファイル/データレコード改修

#### **2015**年**9**月**17**日 **– 1.40**版

- ・ 楽天ID決済にクーポンに関する記述を追加
- ・ 23.2. 取引状態の変更を受信する(結果通知) 削除
- ・ 9.1.2.4. 決済結果受信 03.Webmoney ⇒ 04.Webmoney 変更
- ・ ソフトバンクまとめて支払い(B)継続課金決済サービスを追加

#### **2015**年**10**月**28**日 **– 1.41**版

・ 12.6.3. ファイル情報 ファイル名 値及び詳細修正

#### **2015**年**11**月**5**日 **– 1.42**版

・ 2.1.2.2. コンビニ決済の「決済実行/出力パラメータ」に払込票URLを追加

#### **2015**年**11**月**24**日 **– 1.43**版

- ・ 11.1.2.2. ドコモケータイ払い決済と12.1.2.2. ドコモ継続課金サービス決済の決済実行インタフェースに
- 「問い合わせURL」の項目を追加
- 「利用店舗名」「連絡先電話番号」「メールアドレス」の桁数に注記を追記
	- 「利用店舗名」備考欄の説明を修正

修正前:DispShopName~DispMailAddress

修正後:DispShopName~DispShopUrl

- ・ リクルートかんたん支払い決済を追加
- ・ 12.6.3. ドコモ決済番号の桁数を18桁に修正

#### **2015**年**12**月**7**日 **– 1.44**版

- ・ 24.3. 売上の確定を行う においてオーソリ有効期限についての説明を修正
- ・ 24.5. 決済のオーソリ期限延長を行う においてオーソリ有効期限についての説明を修正
- ・ 11.2. 決済の内容をキャンセル・返品する 文言改修
- ・ 12.6. 日次課金ファイル送信 ファイル送信時間に関する文言を削除
- ・ 12.7. 申込状況ファイル送信 ファイル送信時間に関する文言を削除
- ・ 10.5.3. ファイル情報、12.6.3ファイル情報、12.7.3ファイル情報においてパラメータ名を追加

#### **2016**年**1**月**13**日 **– 1.45**版

- ・ 11.2.2.1. 出力パラメータ Statusの説明を修正
- ・ 19.1.2.2. 楽天ID決済の「決済実行/入力パラメータ」に複数商品に関する記述を追加
- ・ 19.3.2.1. 楽天ID決済の「決済金額変更/入力パラメータ」に複数商品に関する記述を追加
- ・ 1.2.2. リクルートかんたん支払いの状態遷移を修正
- ・ 24.1.2.4. リクルートかんたん支払いの決済結果受信に関する記述を修正
- ・ 24.5. リクルートかんたん支払いのオーソリ期限延長に関する記述を修正

#### **2016**年**1**月**27**日 **– 1.46**版

- ・ リクルートかんたん支払い決済において、Amountの桁を8から7に修正
- ・ リクルートかんたん支払い継続課金決済を追加

#### **2016**年**2**月**16**日 **– 1.47**版

- ・ 21.1.2.4. LINE Pay決済の決済結果受信の出力パラメータにショップID・オーダーIDを追加
- ・ 21.2.2.1. LINE Pay決済の決済キャンセル・返品の出力パラメータにオーダーIDを追加
- ・ 21.3.2.1. LINE Pay決済の実売上の出力パラメータにオーダーIDを追加
- ・ docomo ID を dアカウント に変更

#### **2016**年**3**月**1**日 **– 1.48**版

- 「はじめに」に銀行振込(バーチャルロ座)の記述を追加
- ・ 「1.1. 項目の説明」に銀行振込(バーチャル口座)の記述を追加
- ・ 「1.2.2. 取引状態の遷移について」に銀行振込(バーチャル口座)の記述を追加
- ・ 「26. 銀行振込(バーチャル口座)インタフェース仕様」を追加
- ・ 「27. マルチ決済インタフェース」に銀行振込(バーチャル口座)の記述を追加
- ・ フレッツ決済サービスについての記述削除

#### **2016**年**4**月**19**日 **– 1.49**版

- ・ 5.2. Pay-easy決済の支払停止を実行する を追加
- ・ 取引状態参照のインタフェース仕様Pay-easy決済
- Statusの説明に「CANCEL: 支払停止」を追加

#### **2016**年**6**月**1**日 **– 1.50**版

- ・ 「2.1.2.2. 決済実行」入力パラーメータ No.5 Convenience の備考を修正
- ・ 「2.1.2.2. 決済実行」入力パラーメータ No.18 RegisterDisp5 の備考を修正
- ・ 「2.1.2.2. 決済実行」入力パラーメータ No.19 RegisterDisp6 の備考を修正
- ・ 「2.1.2.2. 決済実行」入力パラーメータ No.20 RegisterDisp7 の備考を修正
- ・ 「2.1.2.2. 決済実行」入力パラーメータ No.21 RegisterDisp8 の備考を修正
- ・ 「2.1.2.2. 決済実行」出力パラーメータ No.2 Convenience の備考を修正

#### **2016**年**8**月**22**日 **– 1.51**版

・ 「19.1.2.2. 決済実行」の 入力パラーメータ 17.Token を追加

#### **2016**年**9**月**8**日 **– 1.52**版

- ・ 「11.1.2.2.」入力パラーメータ DispShopName~DispShopUrlの文字数制限を変更
- ・ 「12.1.2.2.」入力パラーメータ DispShopName~DispShopUrlの文字数制限を変更
- ・ 「10.2.」ドコモ都度決済のキャンセル処理について仕様を変更

**2016**年**9**月**16**日 **– 1.53**版

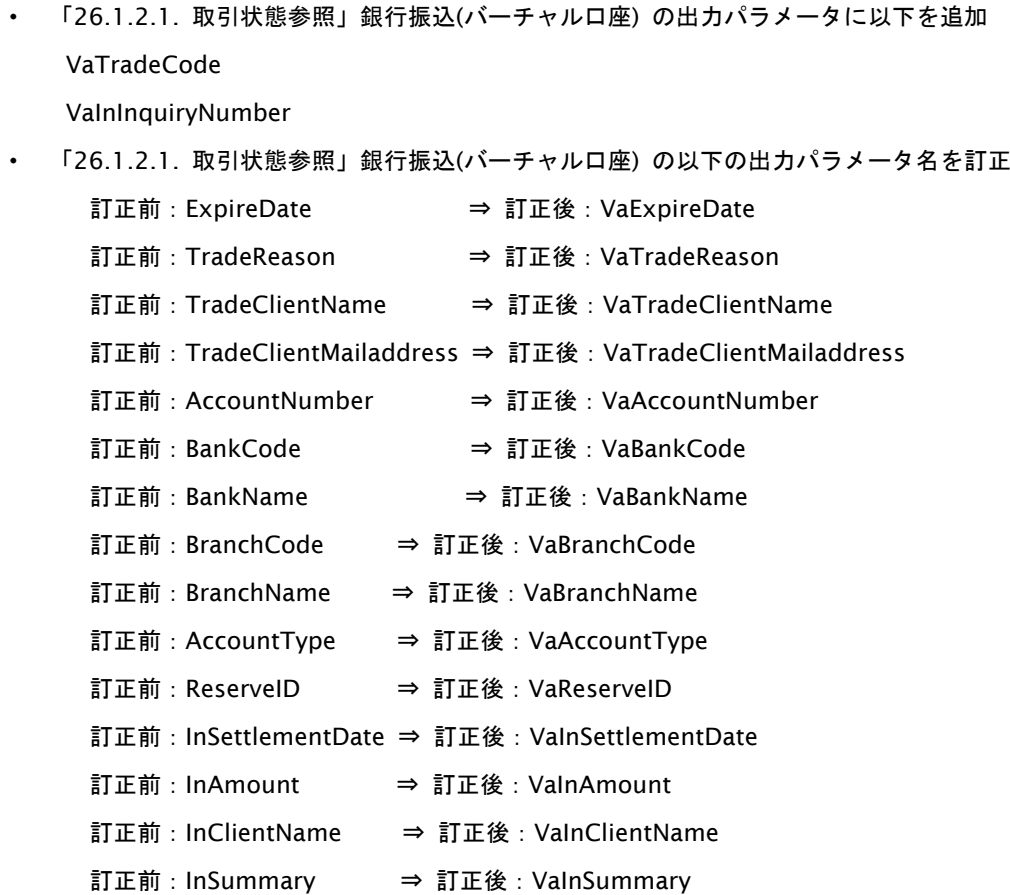

#### **2016**年**10**月**25**日 **– 1.54**版

・ 「11.4. 決済の内容を増額する」を追加

#### **2016**年**11**月**07**日 **– 1.55**版

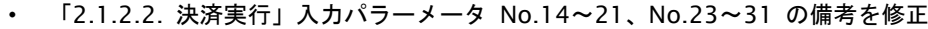

- ・ 「5.1.2.2. 決済実行」入力パラーメータ No.11~13 の備考を修正
- ・ 「5.1.2.2. 決済実行」入力パラーメータ No.36 PaymentType を追加
- ・ 「5.1.2.2. 決済実行」出力パラーメータ No.12 PaymentURL を追加
- ・ 「5.1.2.3. 金融機関選択画面の表示(PaymentType:E の場合)」を追加
- ・ 「5.1.2.4. 金融機関選択画面の表示(※廃止予定)」に見出しを修正
- ・ 「26.1.2.1. 取引状態参照」Pay-easy決済に No.17 PayeasyPaymentURL を追加
- ・ 「11.2. 決済の内容をキャンセル・返品する」の説明を変更

#### **2017**年**1**月**10**日 **– 1.56**版

- ・ 「5.1.2.2. 決済実行」の 入力パラーメータ PaymentType の備考を修正
- ・ 口振セレクト決済を追加
- ・ 「17.1.2.2. 決済実行」の入力パラメータ ItemMemo の桁変更

#### **2017**年**1**月**23**日 **– 1.57**版

・ 「5.1.2.4. 金融機関選択画面の表示(※廃止予定)」遷移用ページサンプル の吹き出しを修正

#### **2017**年**2**月**20**日 **– 1.58**版

・ 「口座振替(セレクト)」の記述を削除(別ドキュメントで提供)

#### **2017**年**3**月**21**日 **– 1.59**版

- ・ Paid決済を追加
- 銀行振込(バーチャルロ座)のAPI名称の誤記を修正

#### **2017**年**6**月**12**日 **– 1.60**版

・ 楽天ID決済から楽天ペイに表記を変更

#### **2017**年**7**月**18**日 **– 1.61**版

- ・ 10.5.2. 課金結果ファイルを送信する流れ 「※ショップ管理画面のメニュー「継続決済」>「auかんたん継続」>「設定」にて設定します。」に修正
- ・ 12.6.2. 日次課金ファイルを送信する流れ 「※ショップ管理画面のメニュー「継続決済」>「docomo継続課金」>「設定」にて設定します。」に修正
- ・ 12.7.2. 申込状況ファイルを送信する流れ 「※ショップ管理画面のメニュー「継続決済」>「docomo継続課金」>「設定」にて設定します。」に修正
- ・ 8. WebMoney決済インタフェース仕様にクイック決済の記述を追加

#### **2017**年**8**月**21**日 **– 1.62**版

- ・ 2.1.2.2. 決済実行のコンビニコード記載変更
- ・ 5.1.2.2. 決済実行の決済タイプ記載変更
- 「表 1.2.2-7 ドコモケータイ払い決済の取引状態遷移表」の操作に随時決済を追加
- ・ 「表 1.2.2-25 ドコモケータイ払い(利用承諾)の取引状態遷移表」を追加
- ・ 「11.1.1. ドコモケータイ払い決済の流れ」に 随時決済の流れ を追加
- ・ 「11.1.2.2. 決済実行」の入力パラメータ 12. RetURL を 条件により必須 に変更
- ・ 「11.1.2.2. 決済実行」の入力パラメータに 18. DocomoAcceptCode を追加
- ・ 「11.1.2.2. 決済実行」の出力パラメータに 随時決済の場合 を追加
- ・ 「11.5. 利用承諾を行う」を追加
- ・ 「11.6. 利用承諾の終了を行う」を追加
- ・ 「27.1.2.1. 取引状態参照」にドコモケータイ払い(利用承諾)を追加

#### **2017**年**11**月**13**日 **– 1.63**版

#### 楽天ペイ随時決済対応

- ・ 「1.1. 項目の説明」に サブスクリプションID を追加
- ・ 「表 1.2.2-14 楽天ペイの取引状態遷移表」の操作に申込、随時決済を追加
- ・ 「19.1.1. 楽天ペイの流れ」に 随時決済の流れ を追加
- ・ 「19.1.2.1. 取引登録」入力パラメータ JobCd の備考に「REGISTER:申込」を追加
- ・ 「19.1.2.1. 取引登録」入力パラメータ Amount の備考に追記
- ・ 「19.1.2.1. 取引登録」入力パラメータ Tax の備考に追記
- ・ 「19.1.2.2. 決済実行」入力パラメータ RetURL を「条件により必須」に変更
- ・ 「19.1.2.2. 決済実行」入力パラメータ ErrorRcvURL を「条件により必須」に変更
- ・ 「19.1.2.2. 決済実行」入力パラメータ ItemId を「条件により必須」に変更
- ・ 「19.1.2.2. 決済実行」入力パラメータ ItemName を「条件により必須」に変更
- ・ 「19.1.2.2. 決済実行」入力パラメータに SubscriptionType を追加
- ・ 「19.1.2.2. 決済実行」入力パラメータに SubscriptionNameを追加
- ・ 「19.1.2.2. 決済実行」入力パラメータに SettlementSubscriptionId を追加

Copyright (C) GMO Payment Gateway, Inc. All Rights Reserved.  $-14$ -

- ・ 「19.1.2.2. 決済実行」出力パラメータに「随時決済の場合」を追加
- ・ 「19.1.2.4. 決済結果受信」出力パラメータに SubscriptionId を追加
- ・ 「28.1.2.1. 取引状態参照」楽天ペイのパラメータ Status の備考に追記
- ・ 「28.1.2.1. 取引状態参照」楽天ペイのパラメータに SubscriptionId を追加
- ・ 「28.1.2.1. 取引状態参照」楽天ペイのパラメータに SettlementSubscriptionId を追加

#### **2018**年**1**月**15**日 **– 1.64**版

- ・ 「9.2. 決済の内容をキャンセル・返品する」の「返品の場合、返品手数料が請求されます。」を削除
- ・ 「10.3. 課金を売上取消・返品する」の「返品の場合、返品手数料が請求されます。」を削除

#### **2018**年**2**月**13**日 **– 1.65**版

- 「表 1.2.1-1 入出力項目の定義」の氏名・フリガナの項目に追記
- ・ 「20.1.2.2. 決済実行」入力パラメータ商品名の注釈に追記
- ・ 「23.1.2.2. 決済実行」入力パラメータ商品名の注釈に追記
- ・ 「24.1.2.2. 決済実行」入力パラメータ商品名の注釈に追記
- 「5.1.2.2. 決済実行」の返却パラメータ返却パラメータの暗号化決済番号に追記
- ・ 「11.1.2.1. 取引登録」入力パラメータに PaymentType を追加
- ・ 「18.1.2.2. 決済実行」楽天ペイのパラメータ SubscriptionName の備考に追記
- ・ 「18.1.2.4. 決済結果受信」楽天ペイのパラメータ SubscriptionIdの備考に追記

#### **2018**年**3**月**12**日 **– 1.66**版

- ・ 「18.1.2.2. 決済実行」楽天ペイのパラメータItemSubIdの桁数を修正
- ・ 「表1.2.2-2 PayPal取引状態遷移表」に 決済失敗後、paypal側で審査後のステータス変更 を追加
- ドコモケータイ払いからドコモ払いに表記を変更
- ・ 「はじめに」にドコモ払い随時決済、auかんたん決済 随時決済、ソフトバンクまとめて支払(B)随時決済の記述を追加
- ・ 「1.1. 項目の説明」に ドコモ承諾番号、au承諾番号、SB承諾番号 を追加
- ・ 「9.1.2.4. 決済結果受信」出力パラメータ支払方法 の備考に「06:au WALLET クレジットカード」を追加
- ・ 「11.1.1. ドコモ払い決済の流れ」から随時決済に関する記載を削除
- ・ 「11.1.2.1. 取引登録」からPaymentTypeを削除
- ・ 「11.1.2.2. 決済実行」から随時決済に関する記載を削除
- ・ 「11.5. 利用承諾を行う」を削除
- ・ 「11.6. 利用承諾の終了を行う」を削除
- ・ 「1.2.2-4 auかんたん決済の取引状態遷移表」の操作に随時決済を追加
- 「1.2.2-10 ソフトバンクまとめて支払い(B)決済の取引状態遷移表」の操作に随時決済を追加
- ・ 「1.2.2-26 auかんたん決済(利用承諾)の取引状態遷移表」を追加
- 「1.2.2-27 ソフトバンクまとめて支払い(B)(利用承諾)の取引状態遷移表」を追加
- ・ 「13.3. 売上の確定を行う」に減額での実売上について追記
- ・ 「13.3.2.1. 実売上」入力パラメータ Amount の説明に減額での実売上について追記
- 「27. ドコモ払い随時決済インタフェース仕様」を追加
- ・ 「28. auかんたん決済 随時決済インタフェース仕様」を追加
- ・ 「29. ソフトバンクまとめて支払い(B) 随時決済インタフェース仕様」を追加
- ・ 「30.1.1. 取引状態参照の流れ」の図の項番を変更
- ・ 「30.1.2.1. 取引状態参照」入力パラメータ 決済方法 の備考に 31:ドコモ払い(利用承諾)、32:auかんたん(利用承

諾)、33:ソフトバンクまとめて支払い(B)(利用承諾)を追加

- ・ 「30.1.2.1. 取引状態参照」ドコモ払いに DocomoAcceptCode を追加
- ・ 「30.1.2.1. 取引状態参照」auかんたん決済に AuAcceptCode を追加
- ・ 「30.1.2.1. 取引状態参照」ソフトバンクまとめて支払い(B)決済 に SbAcceptCode を追加
- ・ 「30.1.2.1. 取引状態参照」に auかんたん決済(利用承諾) を追加
- ・ 「30.1.2.1. 取引状態参照」に ソフトバンクまとめて支払い(B)決済(利用承諾) を追加

#### **2018**年**4**月**16**日 **– 1.67**版

- ・ 「1.1. 項目の説明」の継続口座ID(銀行振込(バーチャル口座))に設定可能文字を追記
- ・ 「20.2. 決済の内容をキャンセル・返品する」にキャンセル・返品可能期間を追加

#### Paid決済 項目「注文内容」追加対応

- ・ 「26.3.2.2. 決済実行」の入力パラメータに Contents を追加
- ・ 「30.1.2.1. 取引状態参照」Paid決済に PaidContents を追加
- ・ 「30.1.2.1. 取引状態参照」Paid決済 PaidCode の桁数を修正

#### **2018**年**5**月**14**日 **– 1.68**版

・ 「1.1. 項目の説明」4.利用金額 のコンビニ決済でセブン-イレブンを指定した場合の下限金額についての表記を変更

- ・ 「2.1.2.1. 取引登録」の入力パラメータAmountのセブン-イレブンを指定した場合の下限金額についての表記を変更
- ・ 「表 1.2.2-26 auかんたん決済(利用承諾)の取引状態遷移」決済が発生する旨の内容を削除
- ・ 「28.1. 利用承諾を行う」決済が発生する旨の内容を削除
- ・ 「28.1.2.1. 取引登録」入力パラメータからJobCd、Amount、Taxを削除
- ・ 「28.1.2.4. 決済結果受信」出力パラメータからPayInfoNoを削除、PayMethodの備考から03:WebMoneyを削除
	- ・ 「30.1.2.1. 取引状態参照」の auかんたん決済(利用承諾)からAmount、Tax、AuPayInfoNoを削除
	- ・ 「9.1.2.4. 決済結果受信」出力パラメータ支払方法 の備考から「06:au WALLET クレジットカード」を削除

#### **2018**年**6**月**18**日 **– 1.69**版

- ・ 「10.1.2.2. 決済実行」の入力パラメータAccountTimingの必須項目を 条件により必須 に修正
- ・ 「12.3.4.1. 継続課金終了(加盟店様)」の出力パラメータStatusの説明を修正
- 多通貨決済クレジットカード決済「19.5.1.2. 決済後カード登録」を追加
- ・ 多通貨決済クレジットカード決済「19.2.2.2. 決済実行」のパラメータにSiteIDを追加
- ・ 多通貨決済クレジットカード決済「19.2.2.2. 決済実行」のパラメータにMemberIDを追加
- ・ 多通貨決済クレジットカード決済「19.2.2.2. 決済実行」のパラメータにSeqModeを追加
- ・ 多通貨決済クレジットカード決済「19.2.2.2. 決済実行」のパラメータにCardSeqを追加
- ・ 「30.1.2.1. 取引状態参照」多通貨クレジットカード決済のパラメータにSiteIDを追加
- ・ 「30.1.2.1. 取引状態参照」多通貨クレジットカード決済のパラメータにMemberIDを追加
- 「表 1.2.2-28 PAYSLE決済 (PAYSLEアプリ方式)の取引状態遷移表」を追加
- ・ 「表 1.2.2-29 PAYSLE決済(事業者アプリ方式)の取引状態遷移表」を追加
- ・ 「30.1.2.1. 取引状態参照」入力パラメータ 決済方法 の備考に 35:PAYSLEを追記
- 「30.1.2.1. 取引状態参照」出力パラメータに PAYSLE決済 (PAYSLEアプリ方式) を追加
- 「30.1.2.1. 取引状態参照」出力パラメータに PAYSLE決済(事業者アプリ方式)を追加
- ・ 「32. PAYSLE決済(PAYSLEアプリ方式)インタフェース仕様」を追加
- ・ 「33. PAYSLE決済(事業者アプリ方式)インタフェース仕様」を追加

#### **2018**年**7**月**17**日 **– 1.70**版

Copyright (C) GMO Payment Gateway, Inc. All Rights Reserved.  $-16-16$ 

- ・ 「33.3. PAYSLE決済のバーコードを発行する」
- ・ 支払い期限切れについて追記、支払い済みバーコードを取得することができる期間について追記

#### **2018**年**8**月**13**日 **– 1.71**版

- ・ 「9.1.2.2. 決済実行」の入力パラメータPaymentTermSecの説明を修正
- 「33. PAYSLE決済(事業者アプリ方式)インタフェース仕様」バーコードデータの表示条件を追記

#### **2018**年**9**月**10**日 **– 1.72**版

- ・ 「33. PAYSLE決済(事業者アプリ方式)インタフェース仕様」バーコードデータ表示のレギュレーションについて追記
- ・ 「18.1.2.4. 決済結果受信」のNo.3のパラメーター誤りを修正
- ・ 「19. 多通貨クレジットカード決済」におけるカード番号の取扱い制限について追記
- ・ 「1.1. 項目の説明」に 52. 商品名(楽天ペイ) を追加

#### **2018**年**11**月**12**日 **– 1.73**版

- ・ じぶん銀行決済の提供が終了したため文言削除
- ・ 「表 1.2.2-8 ドコモ継続課金サービスの取引状態遷移表(基本データ)」オーソリ処理の操作前の状態を修正

#### **2018**年**12**月**10**日 **– 1.74**版

- ・ 「11.1.2.2. 決済実行」入力パラメータ DispMailAddressの備考を修正
- ・ 「12.1.2.2. 決済実行」入力パラメータ DispMailAddressの備考を修正
- ・ 「27.1.2.2. 決済実行」入力パラメータ DispMailAddressの備考を修正
- ・ 「27.3.2.2. 決済実行」入力パラメータ DispMailAddressの備考を修正

#### **2019**年**2**月**12**日 **– 1.75**版

- ・ 「12.2.4.1. 基本データ金額変更(加盟店様)」接続先URLの不要なスペースを削除
- ・ 「12.3.4.1. 継続課金終了(加盟店様)」接続先URLの不要なスペースを削除
- ・ 「12.4.2.1. 課金データ減額確定」接続先URLの不要なスペースを削除
- ・ 「表 1.2.2-16 LINE Pay決済の取引状態遷移表」 「期限切れ」を追加

#### **2019**年**3**月**18**日 **– 1.76**版

- ・ 「11.3. 売上の確定を行う」 実売上に関する説明を追記
- ・ 「15.1.2.2. 売上の確定を行う」 No.12 CarryInfoのスペルミスを修正
- ・ 「25.2.2.2. 決済実行」 入力パラメータ No.10,11、出力パラメータ No.8に記載の「取引」表記を「振込」に変更
- ・ 「25.2.2.2. 決済実行」 入力パラメータ No.13 TradeClientMailaddressの備考を修正
- ・ 「30.1.2.1. 取引状態参照」
	- ・PayPal決済 StatusとJobCdに「AUTH:仮売上」「SALES:実売上」「AUTH\_CANCEL:仮売上取消」を追加
	- ・auかんたん決済 Statusの備考「SALES:売上確定」を「SALES:実売上」に修正
	- ・ドコモ払い決済 Statusの備考「SALES:売上確定」を「SALES:実売上」に修正
	- ・ソフトバンクまとめて支払い(B)決済 Statusの備考「SALES:売上確定」を「SALES:実売上」に修正
	- ・リクルートかんたん支払い決済 Statusの備考「SALES」のスペルミスを修正
	- ・銀行振込(バーチャル口座) No.11 PayTypeの備考を「23:銀行振込(バーチャル口座)」に修正
	- ・銀行振込(バーチャル口座) No.12~15の意味を修正
	- ・銀行振込(バーチャル口座) No.27の意味・備考を「摘要」に修正

#### **2019**年**4**月**15**日 **– 1.77**版

- ・ 「インターフェース」「インタフェース」等を全て「インタフェース」に統一
- 「ソフトバンクまとめて支払い(B)」「ソフトバンクまとめて支払い(B)」等を全て「ソフトバンクまとめて支払い(B)」

に統一

- ・ 「13.1.2.3. 支払手続き開始IFの呼び出し」「13.1.2.3. 支払手続き開始IFの呼び出し」「22.1.2.3. 支払手続き開始IF の呼び出し」
- ・ 「インターフェース」「インタフェース」等を全て「インタフェース」に統一

#### **2019**年**8**月**19**日 **– 1.78**版

・ 「多通貨クレジットカード決済」「多通貨決済」から「多通貨クレジットカード決済(MCP)」、「多通貨クレジットカー ド」から「多通貨クレジットカード(MCP)」に表記を変更

#### **2019**年**10**月**15**日 **– 1.79**版

・ 「30.1.2.1. 取引状態参照」の出力パラメータ カード決済 承認番号の備考欄に説明を追記

#### **2019**年**11**月**18**日 **– 1.80**版

- ・ 「13.2. 決済の内容をキャンセルする」 売上が確定済みの場合のキャンセル可能期間を修正
- ・ 「20.1.2.2. 決済実行」 入力パラメータMidの概要を修正
- ・ 「20.1.2.2. 決済実行」 入力パラメータDeliveryPlacePhoneとPackageNameを削除

#### **2019**年**12**月**9**日 **– 1.81**版

- ・ 「26.1. 取引先を登録する」利用規約のご案内先URLを修正
- ・ 「12.4. 課金データを減額確定する」減額確定に失敗した場合の説明を追記

#### **2020**年**1**月**20**日 **– 1.82**版

- ・ 「11.1.2.3. 支払手続き開始IFの呼び出し」処理概要、インタフェース概要を修正
- ・ 「12.1.2.3. 継続課金支払開始IFの呼び出し」処理概要、インタフェース概要を修正
- ・ 「12.2.2.2. 基本データ変更開始IFの呼び出し」処理概要、インタフェース概要を修正
- ・ 「12.3.2.2. 継続課金終了開始IFの呼び出し」処理概要、インタフェース概要を修正
- ・ 「27.1.2.3. 支払手続き開始IFの呼び出し」処理概要、インタフェース概要を修正

#### **2020**年**3**月**17**日 **– 1.83**版

・ 「22.2. 課金データを取消する」 売上が確定済みの場合のキャンセル可能期間を修正

#### **2020**年**4**月**14**日 **– 1.84**版

・ 「30.1.2.1. 取引状態参照」の出力パラメータ 銀行振込(バーチャル口座) 処理区分の項目を削除

#### **2020**年**5**月**19**日 **– 1.85**版

・ 「12.6.3. ファイル情報」のデータレコードのNo.11をドコモ課金番号に修正

#### **2020**年**6**月**16**日 **– 1.86**版

・ au WALLET クレジットカードからau PAY カードに表記を変更

#### **2020**年**8**月**18**日 **– 1.87**版

- ・ 「26.1.2.1. 取引先登録」の入力パラメータ「支払方法」に「3:コンビニ払い」を追加
- ・ 「26.2.2.2. 取引先利用可能額確認」のAPIを追加

#### **2020**年**9**月**15**日 **– 1.88**版

・ 「20.1.2.2. 決済実行」の入力パラメータに ReturnUrl を追加

・ 「26.6.2.1. 実売上」の入力パラメータに FixedAtを追加

#### **2020**年**10**月**20**日 **– 1.89**版

- 「30.1.2.1. 取引状態参照」の出力パラメータ カード決済 商品コードの項目を追加
- ・ 「30.1.2.1. 取引状態参照」の出力パラメータ iDネット決済 サイトIDの項目を追加
- ・ 「30.1.2.1. 取引状態参照」の出力パラメータ Pay-easy決済 サイトIDの項目を追加
- ・ 「30.1.2.1. 取引状態参照」の出力パラメータ コンビニ決済 サイトID,入金確定日の項目を追加
- ・ 「30.1.2.1. 取引状態参照」の出力パラメータ 楽天Edy決済 サイトIDの項目を追加
- ・ 「30.1.2.1. 取引状態参照」の出力パラメータ モバイルSuica決済 処理日時の項目を追加
- ・ 「30.1.2.1. 取引状態参照」の出力パラメータ LINE Pay決済 サイトID,会員IDの項目を追加
- ・ 「30.1.2.1. 取引状態参照」の出力パラメータ 銀行振込(バーチャル口座) 振込要求金額,振込依頼人コードの項目を追 加

#### **2020**年**11**月**17**日 **– 1.90**版

・ 「19.1.2.1.取引登録」のAmount,Taxの備考に補足を追記

#### **2020**年**12**月**15**日 **– 1.91**版

・ 「22.1.2.4. 決済結果受信」の出力パラメータ StartChargeMonthの項目を削除

#### **2021**年**2**月**16**日 **– 1.92**版

- ・ 「10.2.2.1. 継続課金解約」の出力パラメータ Statusの説明を修正
- ・ 「18.3.2.1. 決済金額変更」入力パラメータ Taxの必須項目を修正
- ・ 「18.4.2.1. 実売上」の出力パラメータ ErrCode、ErrInfoの項目を追加
- ・ 「21.3.2.1. 決済返品」の入力パラメータ CancelAmountとCancelTaxの桁を修正
- ・ 「21.3.2.1. 決済返品」の出力パラメータ Amount・Tax・CancelAmount・CancelTaxの桁を修正
- ・ 「21.4.2.1. 実売上」の入力パラメータ AmountとTaxの桁を修正
- ・ 「21.4.2.1. 実売上」の出力パラメータ AmountとTaxの桁を修正
- 「30.1.2.1. 取引状態参照」WebMoney決済の出力パラメータ Statusの備考を修正
- ・ 「30.1.2.1. 取引状態参照」JCBプリカ決済の出力パラメータ Statusの備考を修正
- ・ 「30.1.2.1. 取引状態参照」多通貨クレジットカード決済(MCP)の出力パラメータ Statusの備考を修正
- 「30.1.2.1. 取引状態参照」ドコモ払い決済の出力パラメータ Statusの備考を修正
- 「30.1.2.1. 取引状態参照」ドコモ継続課金決済の出力パラメータ Statusの備考を修正
- ・ 「30.1.2.1. 取引状態参照」auかんたん決済の出力パラメータ Statusの備考を修正
- ・ 「30.1.2.1. 取引状態参照」auかんたん決済継続課金の出力パラメータ Statusの備考を修正
- ・ 「30.1.2.1. 取引状態参照」NET CASH・nanacoギフト決済の出力パラメータ Statusの備考を修正
- 「30.1.2.1. 取引状態参照」ネット銀聯決済の出力パラメータ Statusの備考を修正

#### **2021**年**3**月**16**日 **– 1.93**版

- 「30.1.2.1. 取引状態参照」ソフトバンクまとめて支払い (B) 決済の出力パラメータ Statusの備考を修正
- ・ ドキュメント統合のためPayPal決済の記載を削除

#### **2021**年**4**月**20**日 **– 1.94**版

- ・ 「9.1.2.4. 決済結果受信」出力パラメータ PayMethodの備考に「05:au PAY 残高」「06:au PAY カード」を追加
- ・ 「10.1.2.4. 決済結果受信」出力パラメータ AuPayMethodの備考に「06:au PAY カード」を追加

・ ドキュメント統合のためLINE Pay決済の記載を削除

#### **2021**年**6**月**15**日 **– 1.95**版

・ 「9.1.2.4. 決済結果受信」出力パラメータ PayMethodの備考を修正

#### **2021**年**7**月**20**日 **– 1.96**版

・ 「33.1.2.2.決済実行」「33.3.2.1.バーコード発行」入力パラメータ DeviceNameの備考を修正

#### **2021**年**8**月**17**日 **– 1.97**版

・ 多通貨クレジットカード決済(MCP)CheckStringの備考を修正

#### **2021**年**9**月**22**日 **– 1.98**版

- ・ 「30.1.2.1. 取引状態参照」入力パラメータ PayTypeの備考を修正
- ・ 「30.1.2.1. 取引状態参照」Pay-easy決済、コンビニ決済の出力パラメータ Statusの備考を修正

#### **2021**年**10**月**19**日 **– 1.99**版

- ・ 「5.1.2.2.決済実行」 出力パラメータ PaymentURLの備考を追記
- ・ 「19.1.2.4. 決済結果受信」出力パラメータ CheckStringの備考を修正

#### **2021**年**12**月**14**日 **– 2.00**版

- ・ 「1.1.項目の説明」「30.1.2.1.取引状態参照」Paid伝票番号の説明/備考を追記
- 「2.2.コンビニ決済の支払停止を実行する」 支払停止が可能なコンビニについての文言を削除

#### **2022**年**1**月**18**日 **– 2.01**版

・ 「1.2.2-14 楽天ペイの取引状態遷移表」の内容を修正

#### **2022**年**2**月**15**日 **– 2.02**版

・ 「11.1.2.2. 決済実行」入力パラメータ DispCompanyName、DocomoCompanyCode、DocomoShopCodeを追加、 DispShopNameの備考を修正

- ・ 「12.1.2.2. 決済実行」入力パラメータ DispCompanyNameを追加、DispShopNameの備考を修正
- ・ 「27.1.2.2. 決済実行」入力パラメータ DispCompanyNameを追加、DispShopNameの備考を修正
- ・ 「27.3.2.2. 決済実行」入力パラメータ DispCompanyNameを追加、DispShopNameの備考を修正
- ・ 「18.2. 決済の内容をキャンセルする」の内容を修正

#### **2022**年**3**月**23**日 **– 2.03**版

- ・ 「11.2. 決済の内容をキャンセル・返品する」返品期限を変更
- ・ 「12.5. 課金データをキャンセル・返品する」返品期限を変更

#### **2022**年**4**月**19**日 **– 2.04**版

・ 「2.1.2.2. 決済実行」備考に記載のFamiポートをマルチコピー機に変更

#### **2022**年**5**月**17**日 **– 2.05**版

・ ドコモ払いからd払いに表記を変更

#### **2022**年**7**月**20**日 **– 2.06**版

・ Webドキュメントへ移行したため、以下決済手段の記載を削除

iDネット決済

 JCBプリカ決済 リクルートかんたん支払い決済 多通貨クレジットカード決済(MCP) コンビニ決済 Pay-easy決済 楽天Edy決済 モバイルSuica決済

#### **2022**年**9**月**21**日 **– 2.07**版

・ Webドキュメントへ移行したため、ネット銀聯決済の記載を削除

#### **2022**年**10**月**18**日 **– 2.08**版

・ Webドキュメントへ移行したため、銀行振込(バーチャル口座)の記載を削除

#### **2022**年**11**月**22**日 **– 2.09**版

- ・ Webドキュメントへ移行したため、PAYSLE決済(PAYSLEアプリ方式)の記載を削除
- ・ Webドキュメントへ移行したため、PAYSLE決済(事業者アプリ方式)の記載を削除
- ・ Webドキュメントへ移行したため、WebMoney決済インの記載を削除
- ・ Webドキュメントへ移行したため、Paid決済の記載を削除

#### **2022**年**12**月**20**日 **– 2.10**版

- ・ Webドキュメントへ移行したため、楽天ペイの記載を削除
- ・ Webドキュメントへ移行したため、ソフトバンクまとめて支払いの記載を削除
- ・ Webドキュメントへ移行したため、NET CASH・nanacoギフト決済の記載を削除
- ・ Webドキュメントへ移行したため、auかんたん決済の記載を削除
- ・ Webドキュメントへ移行したため、d払いの記載を削除

## <span id="page-21-0"></span>**1.** はじめに

本書は、お客様が当サービスのWebMoney、auかんたん決済、d払い決済、JCBプリカ決済、NETCASH・nanacoギフト 決済、ネット銀聯決済、銀行振込(バーチャル口座)、Paid決済、d払い随時決済、auかんたん決済随時決済の開発を行う際 に、円滑に進められるようにすることを目的にしています。カード決済につきましては、別紙「プロトコルタイプ(カード 決済インタフェース仕様)」を参照ください。

本書では、以下のような表記を使用します。

- 『』**:** 処理状態または処理区分
- 【】**:** インタフェース名

## <span id="page-22-0"></span>**1.1.** 項目の説明

ここでは、本書で使用している項目を説明します。

以下に、各インタフェースの入出力で使用している項目を説明します。

#### 表 1.1-1 入出力項目の定義

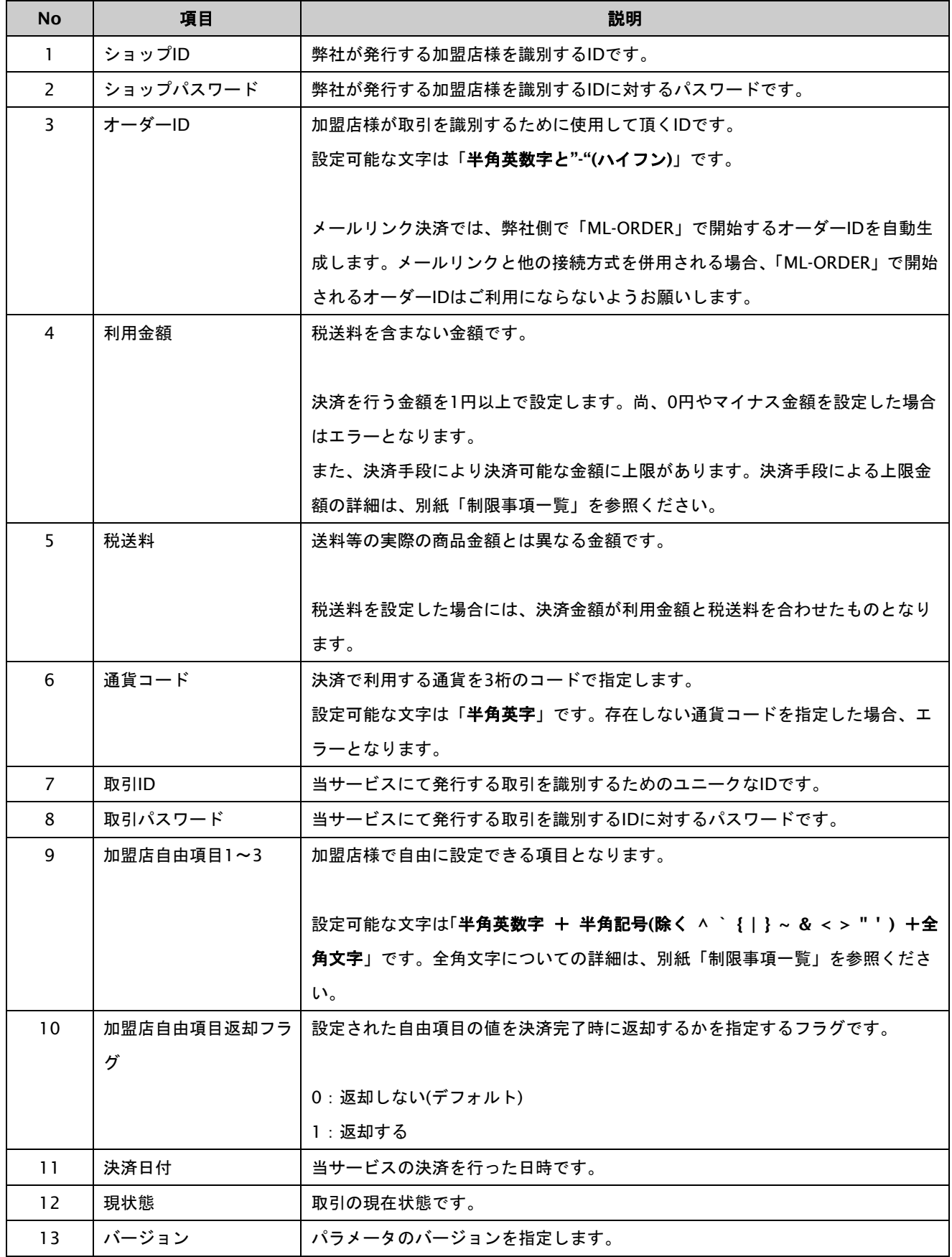

GMO INTERNET GROUP Copyright (C) GMO Payment Gateway, Inc. All Rights Reserved.

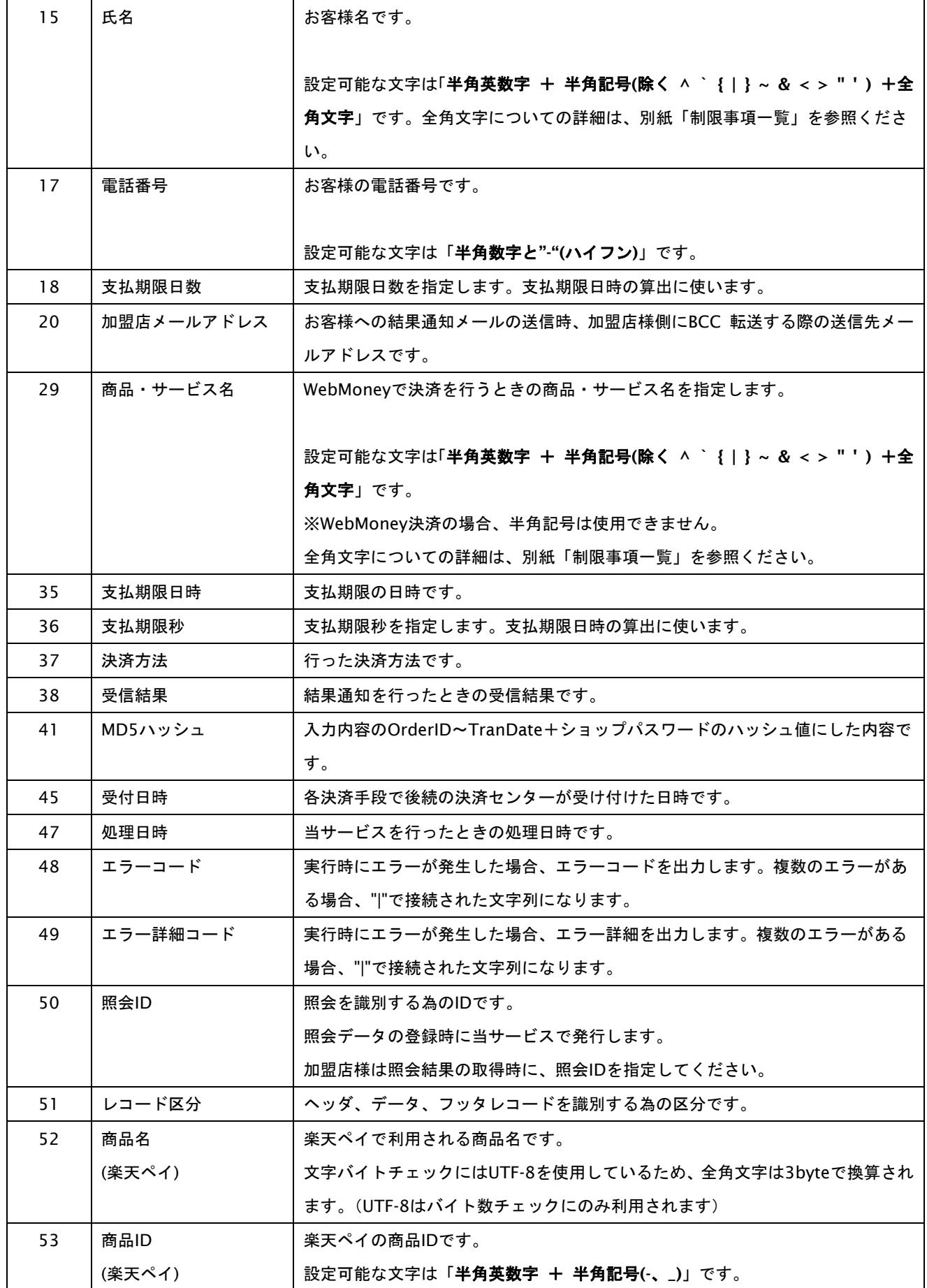

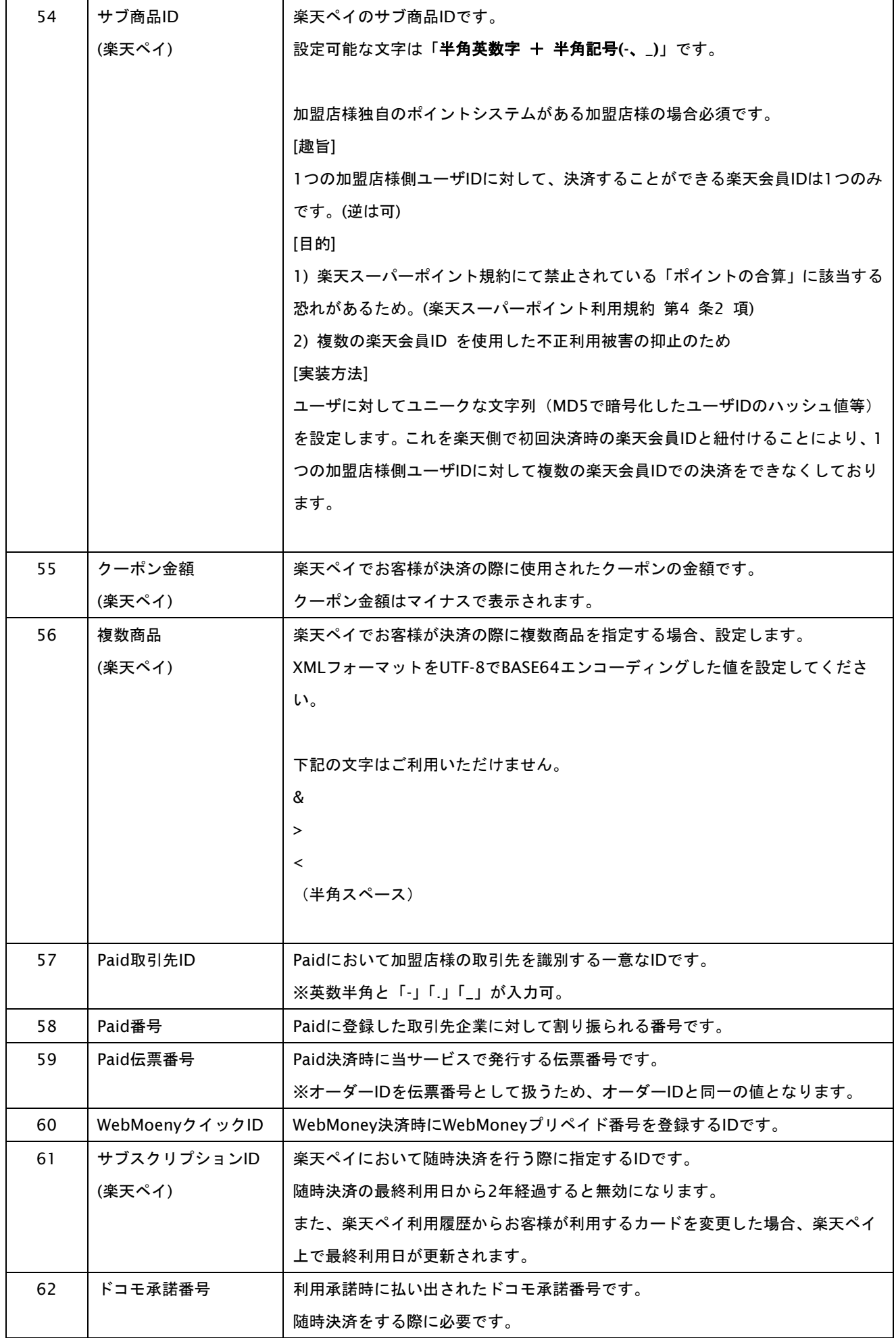

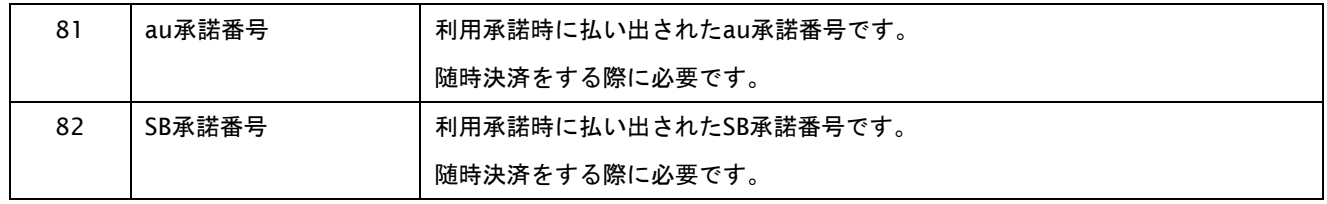

#### <span id="page-26-0"></span>**1.2.** 開発するにあたっての注意事項

ここでは、プロトコル・タイプで開発するにあたっての注意事項を説明します。

#### <span id="page-26-1"></span>**1.2.1.** 取引について

以下に、取引内容についての注意事項を説明します。

#### 取引の削除

当サービスは、一度取引を行うと結果にエラーがあった場合でも取引の削除はできませんのでご注意ください。

オーソリを失敗した場合でもオーダーIDの再利用はできませんので、オーダーIDに注文書番号等の変更ができない番号は 使用しないでください。使用する必要がある場合は、注文番号+連番のような発番ルールを推奨します。

#### <span id="page-27-0"></span>**1.2.2.** 取引状態の遷移について

以下に、各取引状態の遷移を説明します。

表 1.2.2-1 取引状態遷移表

表 1.2.2-2 PayPal取引状態遷移表

ドキュメント統合しましたので、今後は「PayPal決済」をご参照ください。

表 1.2.2-3 iDネット決済の取引状態遷移表 ドキュメント統合しましたので、今後はWebドキュメントからご参照ください。

表 1.2.2-4 auかんたん決済の取引状態遷移表 ドキュメント統合しましたので、今後は「auかんたん決済」をご参照ください。

表 1.2.2-5 auかんたん決済継続課金の取引状態遷移表 ドキュメント統合しましたので、今後は「auかんたん決済」をご参照ください。

表 1.2.2-6 auかんたん決済継続課金の課金態遷移表 ドキュメント統合しましたので、今後は「auかんたん決済」をご参照ください。

表 1.2.2-7 d払い決済の取引状態遷移表 ドキュメント統合しましたので、今後は「d払い」をご参照ください。

表 1.2.2-8 ドコモ継続課金サービスの取引状態遷移表(基本データ) ドキュメント統合しましたので、今後は「d払い」をご参照ください。

表 1.2.2-9 ドコモ継続課金サービスの取引状態遷移表(課金データ) ドキュメント統合しましたので、今後は「d払い」をご参照ください。

表 1.2.2-10 ソフトバンクまとめて支払い (B) 決済の取引状態遷移表 ドキュメント統合しましたので、今後はWebドキュメントからご参照ください。

表 1.2.2-11 じぶん銀行決済の取引状態遷移表 じぶん銀行決済は提供終了しました。

表 1.2.2-12 JCBプリカ決済の取引状態遷移表 ドキュメント統合しましたので、今後はWebドキュメントからご参照ください。

表 1.2.2-13 Bitcoin決済の取引状態遷移表 BitCoinは提供終了しました。

表 1.2.2-14 楽天ペイの取引状態遷移表 ドキュメント統合しましたので、今後はWebドキュメントからご参照ください。

表 1.2.2-15 多通貨クレジットカード決済 (MCP) の取引状態遷移表 ドキュメント統合しましたので、今後はWebドキュメントからご参照ください。

表 1.2.2-16 LINE Pay決済の取引状態遷移表 ドキュメント統合しましたので、今後は「LINE Pay決済」をご参照ください。 表 1.2.2-17 ネット銀聯決済の取引状態遷移表

ドキュメント統合しましたので、今後はWebドキュメントをご参照ください。

表 1.2.2-18 ソフトバンクまとめて支払い (B) 継続課金決済の取引状態遷移表 ドキュメント統合しましたので、今後はWebドキュメントからご参照ください。

表 1.2.2-19 ソフトバンクまとめて支払い(B) 継続課金決済の課金データ態遷移表 ドキュメント統合しましたので、今後はWebドキュメントからご参照ください。

表 1.2.2-20 リクルートかんたん支払い決済の取引状態遷移表 ドキュメント統合しましたので、今後はWebドキュメントからご参照ください。

表 1.2.2-21 リクルートかんたん支払い継続課金決済の取引状態遷移表 ドキュメント統合しましたので、今後はWebドキュメントからご参照ください。

表 1.2.2-22 リクルートかんたん支払い継続課金決済の課金データ態遷移表 ドキュメント統合しましたので、今後はWebドキュメントからご参照ください。

表 1.2.2-23 銀行振込(バーチャル口座)の取引状態遷移表 ドキュメント統合しましたので、今後はWebドキュメントからご参照ください。

表 1.2.2-24 Paid決済の取引状態遷移表 ドキュメント統合しましたので、今後はWebドキュメントからご参照ください。

表 1.2.2-25 d払い(利用承諾)の取引状態遷移表 ドキュメント統合しましたので、今後はWebドキュメントからご参照ください。

表 1.2.2-26 auかんたん決済(利用承諾)の取引状態遷移表 ドキュメント統合しましたので、今後はWebドキュメントからご参照ください。

表 1.2.2-27 ソフトバンクまとめて支払い (B) (利用承諾)の取引状態遷移表 ドキュメント統合しましたので、今後はWebドキュメントからご参照ください。

表 1.2.2-28 PAYSLE決済 (PAYSLEアプリ方式)の取引状態遷移表 ドキュメント統合しましたので、今後はWebドキュメントからご参照ください。

表 1.2.2-29 PAYSLE決済 (事業者アプリ方式) の取引状態遷移表 ドキュメント統合しましたので、今後はWebドキュメントからご参照ください。

#### <span id="page-30-0"></span>**1.2.3.** 当サービスのタイムアウトについて

当サービスが、外部システムとの通信を行う際に使用するタイムアウトについて説明します。

#### 後続の決済センターと接続する場合

【決済実行】の各処理時に後続の決済センターと通信を行っています。処理の遅延を考慮して、当サービスでは90秒で タイムアウトが発生します。加盟店様では、90秒+αの値を当サービスとのタイムアウト値として設定してください。余 裕をみて**120**秒程度でタイムアウト値を設定してください。

## <span id="page-31-0"></span>**2.** コンビニ決済インタフェース仕様

## <span id="page-32-0"></span>**3.** モバイル**Suica**決済インタフェース仕様

## <span id="page-33-0"></span>**4.** 楽天**Edy**決済インタフェース仕様

## <span id="page-34-0"></span>**5. Pay-easy**決済インタフェース仕様

## <span id="page-35-0"></span>**6. PayPal**決済インタフェース仕様

ドキュメント統合しましたので、今後は「PayPal決済」をご参照ください。
## **7. iD**決済インタフェース仕様

# **8. WebMoney**決済インタフェース仕様

## **9. au**かんたん決済インタフェース仕様

## **10. au**かんたん決済継続課金インタフェース仕様

# **11. d**払い決済インタフェース仕様

# **12.** ドコモ継続課金サービス決済インタフェース仕様

### 13. ソフトバンクまとめて支払い (B)決済インタフェース仕様

# **14.** じぶん銀行決済インタフェース仕様

じぶん銀行決済は提供終了しました。

# **15. JCB**プリカ決済インタフェース仕様

# **16. NET CASH**・**nanaco**ギフト決済インタフェース仕様

# **17. BitCoin**決済インタフェース仕様

BitCoinは提供終了しました。

## **18.** 楽天ペイインタフェース仕様

## **19.** 多通貨クレジットカード決済(**MCP**)インタフェース仕様

# **20. LINE Pay**決済インタフェース仕様

ドキュメント統合しましたので、今後は「LINE Pay決済」をご参照ください。

# **21.** ネット銀聯決済インタフェース仕様

# **22.** ソフトバンクまとめて支払い(**B**)継続課金決済インタフェース仕様

### **23.** リクルートかんたん支払い決済インタフェース仕様

### **24.** リクルートかんたん支払い継続課金決済インタフェース仕様

### **25.** 銀行振込**(**バーチャル口座**)**インタフェース仕様

### **26. Paid**決済インタフェース仕様

# **27. d**払い随時決済インタフェース仕様

## **28. au**かんたん決済 随時決済インタフェース仕様

### 29. ソフトバンクまとめて支払い (B) 随時決済インタフェース仕様

## **30.** マルチ決済インタフェース仕様

### **31.** 不正住所検知サービスインタフェース仕様

ここでは、各目的に対しての処理の流れと使用するインタフェース詳細について説明します。各インタフェースの呼び出 しはHTTPS通信にて行う必要があります。

※照会結果は、該当データの有無に関わらず、加盟店様のリスクを弊社が保証するものではございません。

### **31.1.** 同時実行数について

照会I/Fの同時実行数は、ショップ単位で一つとなります。

照会実行中に【照会データ登録】を呼び出すと、エラーになりますのでご注意ください。

### **31.2.** 照会結果について

照会結果の履歴は保存しておりませんので、次回の照会データ登録までに照会結果の取得を実施してください。 不正住所データは定期的に更新されますので、前回と結果が一致しない場合がございます。

#### 表 31.2-1 照会条件ごとの判定と照会結果の一致レベルについて

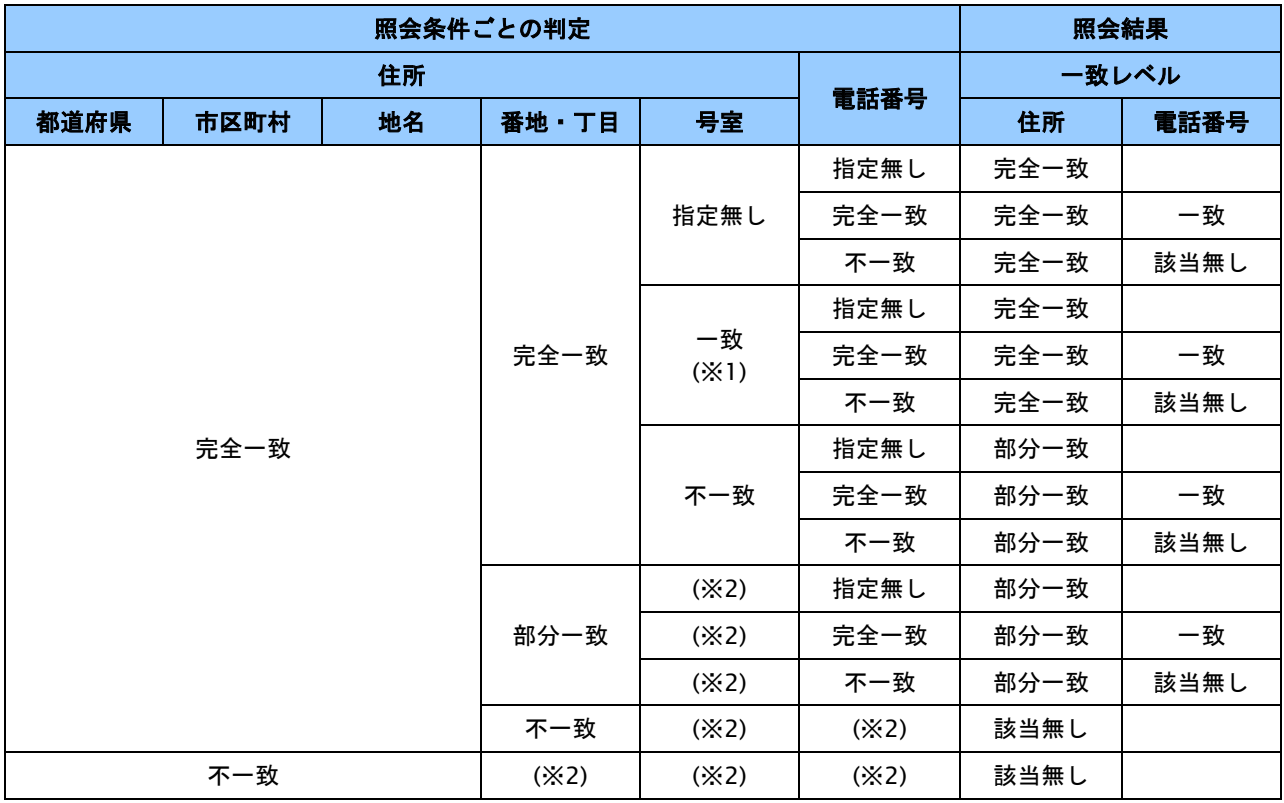

※1:号室は、部分一致で対象があれば一致と判定します。

※2:照会条件の指定有無に関わらず、照会結果の判定には使用されません。

図 31.2-2 照会結果判定フロー

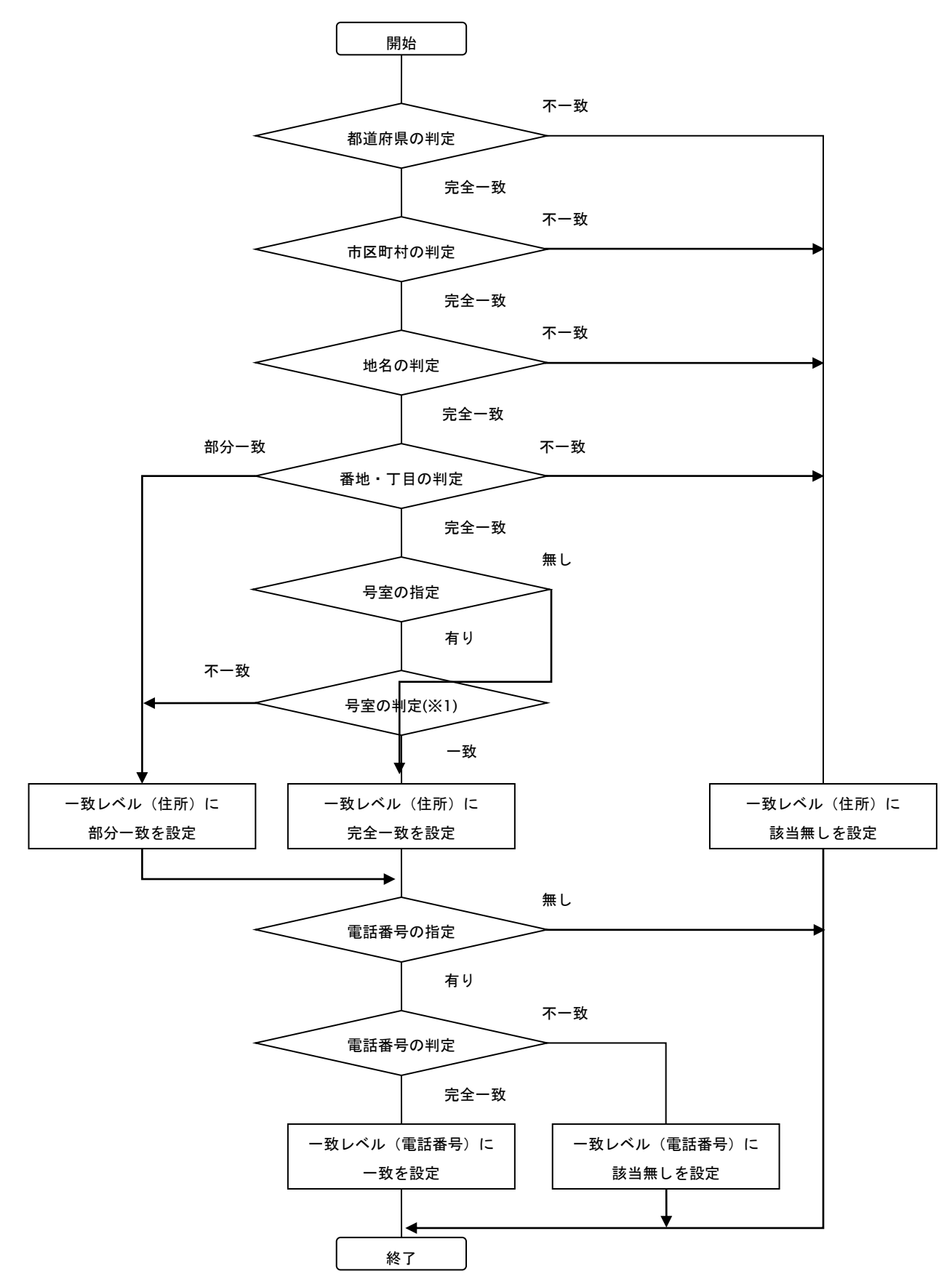

※1:号室は、部分一致で対象があれば一致と判定します。

### **31.3.** 照会を実行する

照会データを登録し、照会結果を取得します。

### **31.3.1.** 照会実行の流れ

以下に、照会実行の流れを説明します。

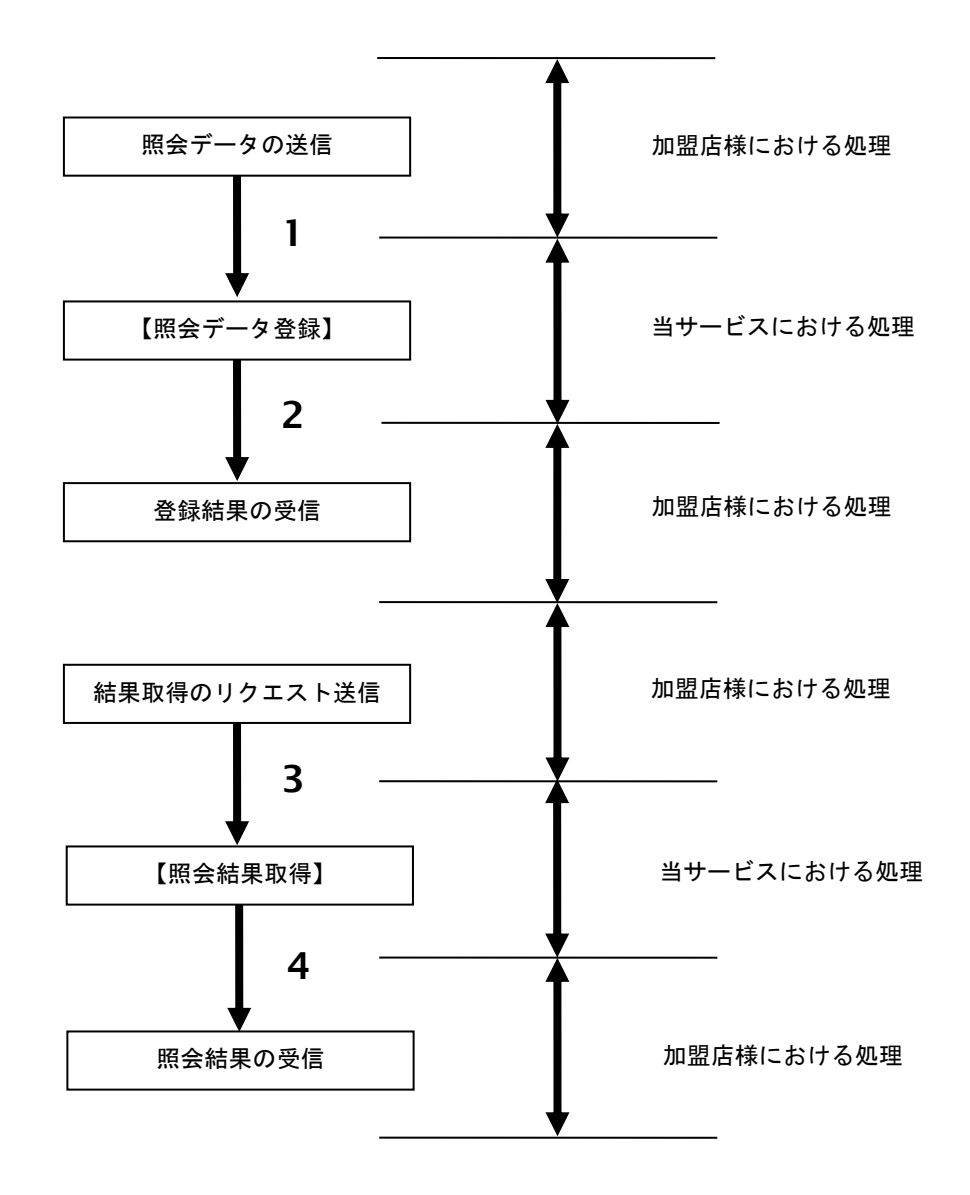

図 31.3.1-1 照会実行の流れ

流れの説明

- 1. 加盟店様は、照会条件を設定して当サービスの【照会データ登録】を呼び出します。
- 2. 当サービスは、照会を識別する為の照会 ID と登録結果を返します。
- 3. 加盟店様は、照会 ID を設定して当サービスの【照会結果取得】を呼び出します。
- 4. 当サービスは、照会結果を返します。

#### **31.3.2.** 各インタフェース仕様詳細

#### **31.3.2.1.** 照会データ登録

#### 接続先**URL**

/payment/EntryInquiryData.idPass

#### インタフェース概要

照会データの登録を行い、照会を識別するための照会IDと登録結果を返します。

#### 入力パラメータ**(**加盟店様⇒当サービス**)**

パラメータ値をPOSTで送信します。

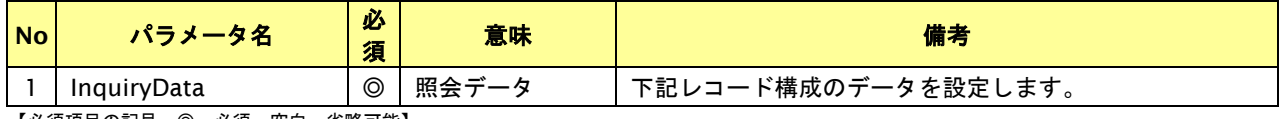

【必須項目の記号 ◎:必須 空白:省略可能】

照会データは、ヘッダ、データ(照会データ数分)、フッタの3種類のレコード構成となります。

各レコードはCRLFで改行してください。

レコード項目は全て"(ダブルクォート)にて、括ってください。

各項目の区切り文字には,(コンマ)を使用してください。

図 31.3.2.1-1 照会データの構成イメージ

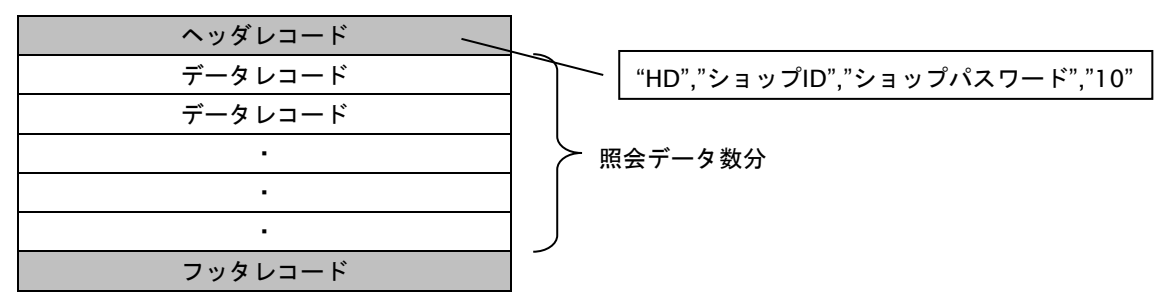

■ヘッダレコード

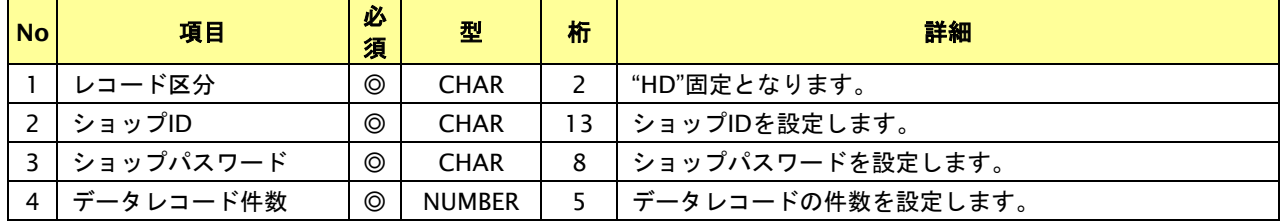

【必須項目の記号 ◎:必須 空白:省略可能】

※CHAR型の桁数は設定可能な最大バイト数を表記しています。

■データレコード

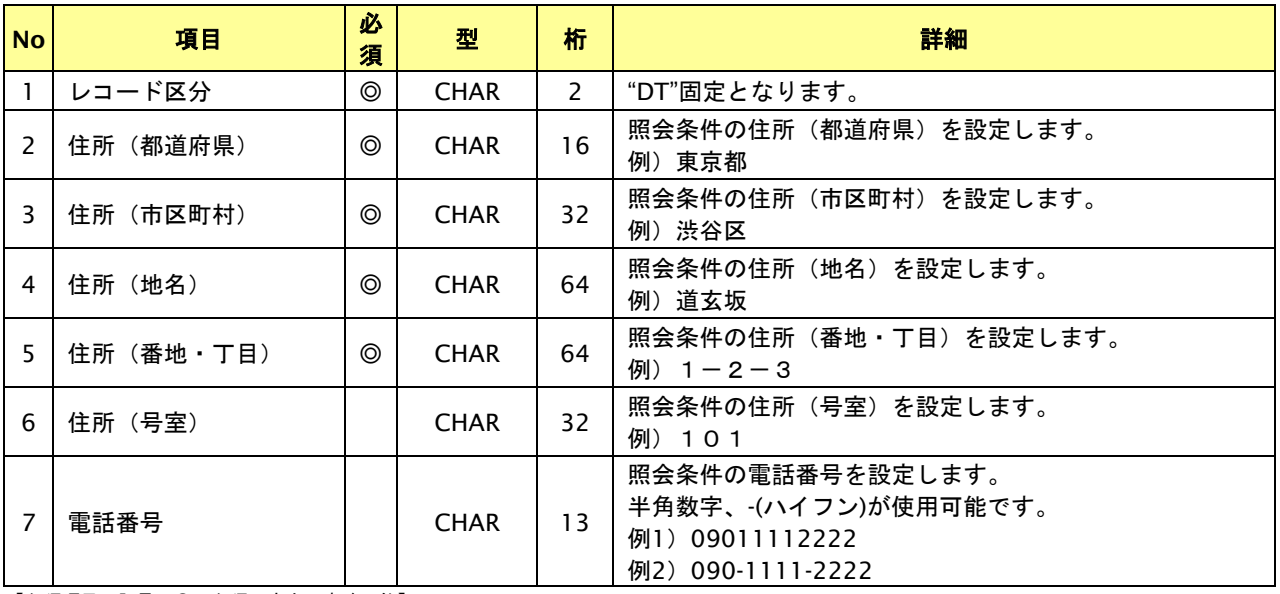

【必須項目の記号 ◎:必須 空白:省略可能】

※CHAR型の桁数は設定可能な最大バイト数を表記しています。

■フッタレコード

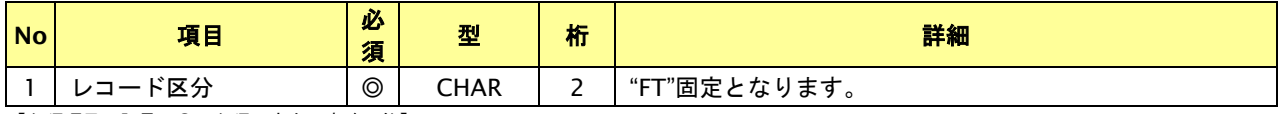

【必須項目の記号 ◎:必須 空白:省略可能】 ※CHAR型の桁数は設定可能な最大バイト数を表記しています。

#### 出力パラメータ**(**当サービス⇒加盟店様**)**

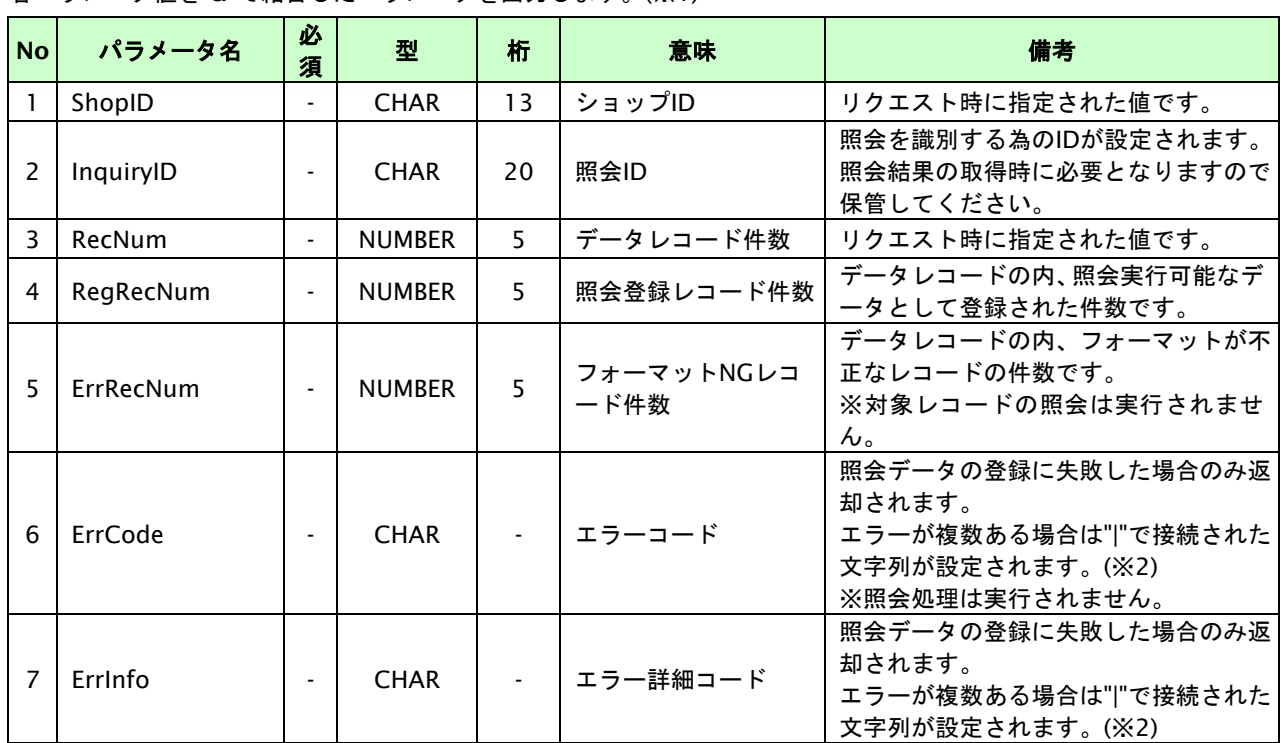

各パラメータ値を"&"で結合したパラメータを出力します。(※1)

※CHAR型の桁数は設定される最大バイト数を表記しています。

※1:登録成功時:ShopID=xxx&InquiryID=20090814100000-12345&RecNum=10&RegRecNum=10&ErrRecNum=0

登録失敗時:ErrCode=F01&ErrInfo=F01001001

※2:複数エラーがある場合は下記のような形式にて出力されます。(必ず、ErrCodeのn番目とErrInfoのn番目が対となります) ErrCode= F01|F01|F01|F01|F01&ErrInfo=F01001001|F01002001|F01003002|F01030001|F01030006

### **31.3.2.2.** 照会結果取得

#### 接続先**URL**

/payment/GetInquiryResult.idPass

#### インタフェース概要

照会状況及び照会結果を返します。

照会結果の履歴は保存しておりませんので、次回の照会データ登録までに照会結果の取得を実施してください。

### 入力パラメータ**(**加盟店様⇒当サービス**)**

各パラメータ値をPOSTで送信します。

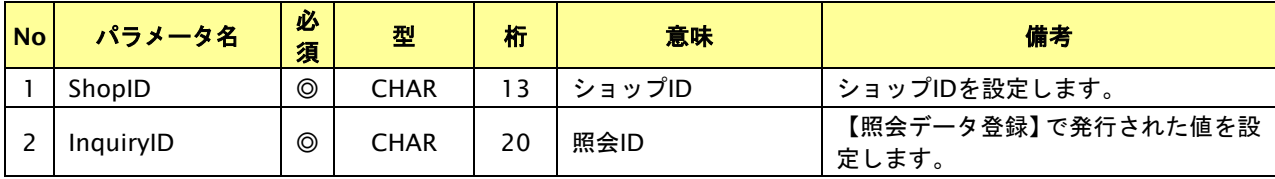

【必須項目の記号 ◎:必須 空白:省略可能】

※CHAR型の桁数は設定可能な最大バイト数を表記しています。

#### 出力パラメータ**(**当サービス⇒加盟店様**)**

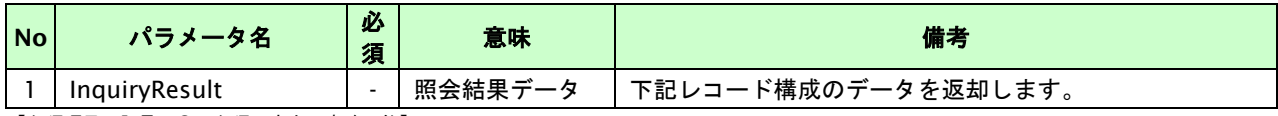

【必須項目の記号 ◎:必須 空白:省略可能】

照会結果データは、照会実行中と照会完了後ではレコード構成が異なります。

照会実行中は、ヘッダ、フッタの2種類のレコード構成となります。

(照会結果の取得に失敗した場合も同様となります。)

照会完了後は、ヘッダ、データ(照会データ数分)、フッタの3種類のレコード構成となります。

各レコードはCRLFで改行されています。

レコード項目は全て"(ダブルクォート)にて、括られています。

各項目は,(コンマ)で区切られています。

#### 図 31.3.2.2-1 照会実行中の照会結果データの構成イメージ

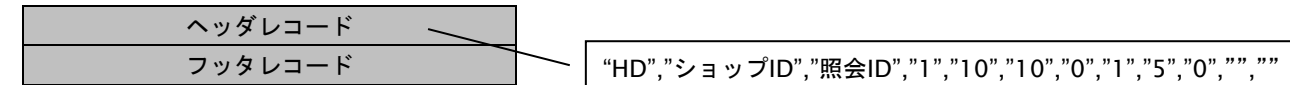

※照会結果の取得に失敗した場合も上記のレコード構成となります。

#### 図 31.3.2.2-1 照会データの構成イメージ

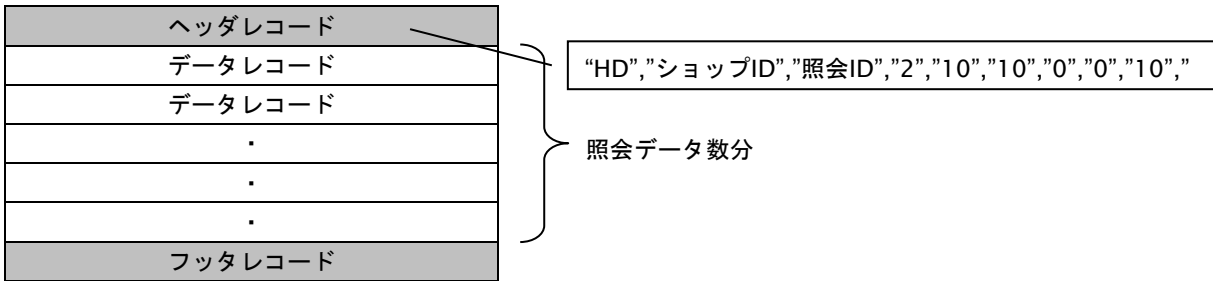

■ヘッダレコード

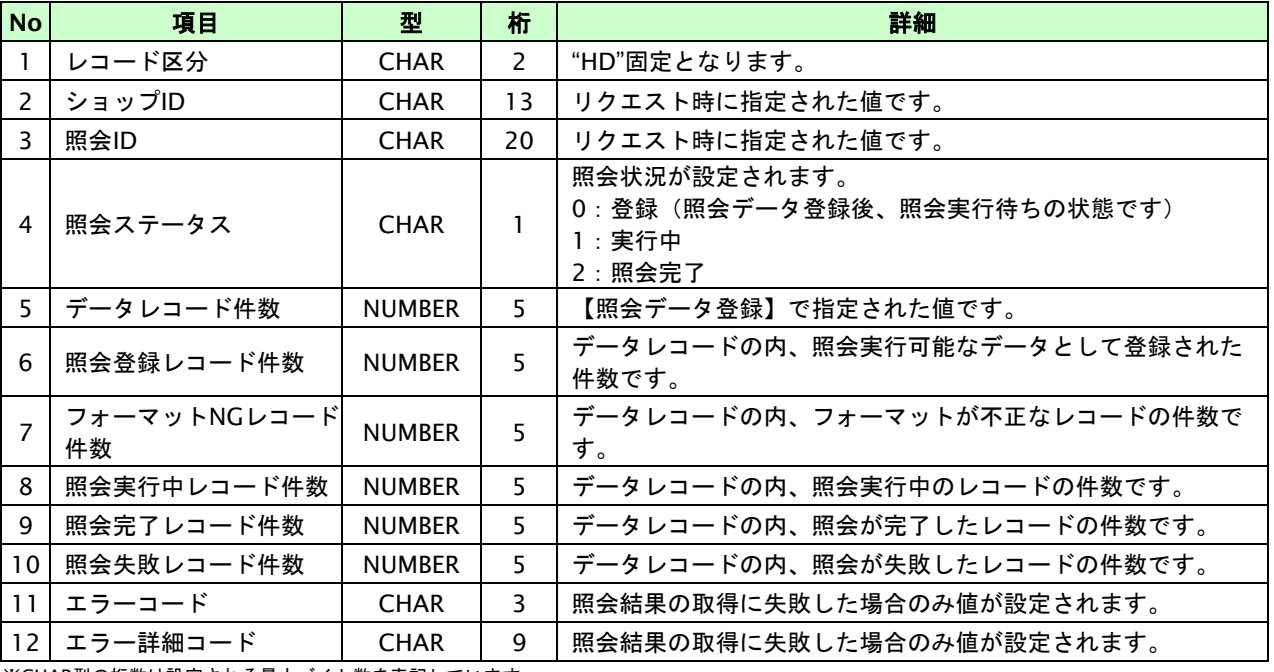

※CHAR型の桁数は設定される最大バイト数を表記しています。

■データレコード

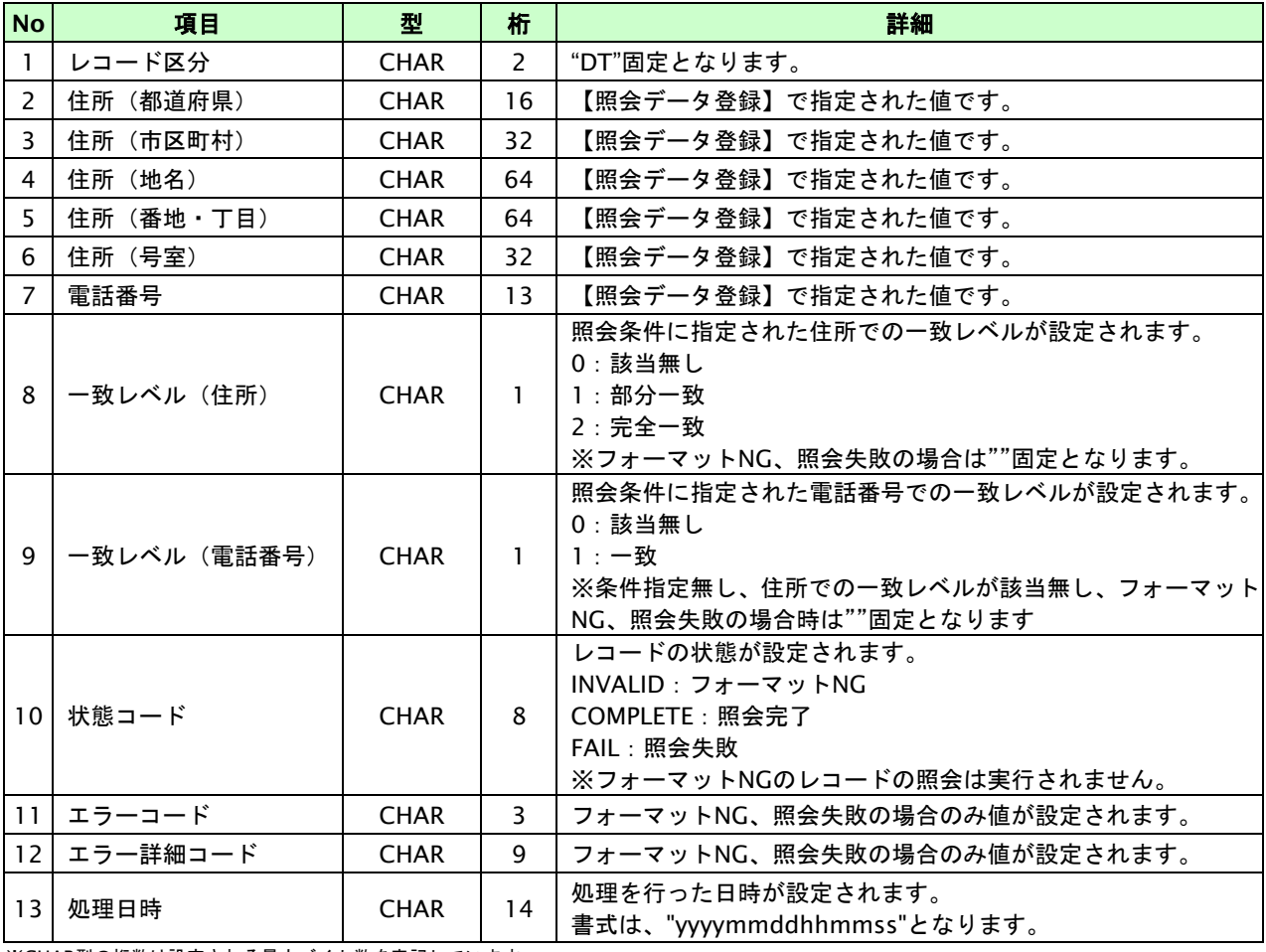

※CHAR型の桁数は設定される最大バイト数を表記しています。

■フッタレコード

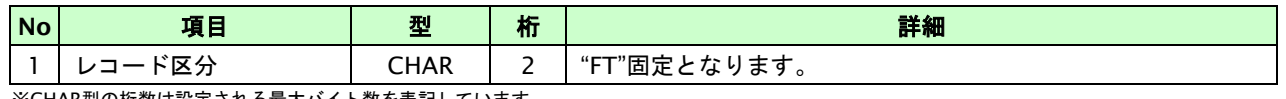

※CHAR型の桁数は設定される最大バイト数を表記しています。

### **31.4.** 単発照会を実行する

照会データを指定し、照会します。

### **31.4.1.** 単発照会実行の流れ

以下に、単発照会実行の流れを説明します。

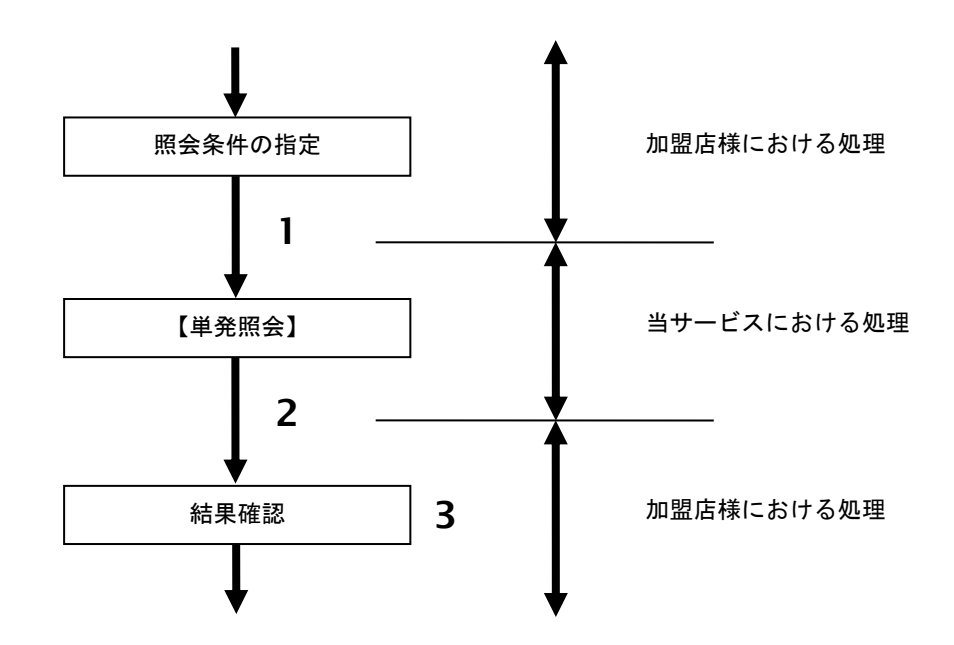

図 31.4.1-1 単発照会の流れ

流れの説明

- 1. 加盟店様は、照会条件を指定して当サービスの【単発照会】を呼び出します。
- 2. 当サービスは、指定された条件で照会処理を実行し、照会結果を返します。
- 3. 加盟店様は、照会結果を確認します。

### **31.4.2.** 各インタフェース仕様詳細

### **31.4.2.1.** 単発照会

### 接続先**URL**

/payment/SearchNac.idPass

#### インタフェース概要

単発照会処理を実行します。

### 入力パラメータ**(**加盟店様⇒当サービス**)**

パラメータ値をPOSTで送信します。

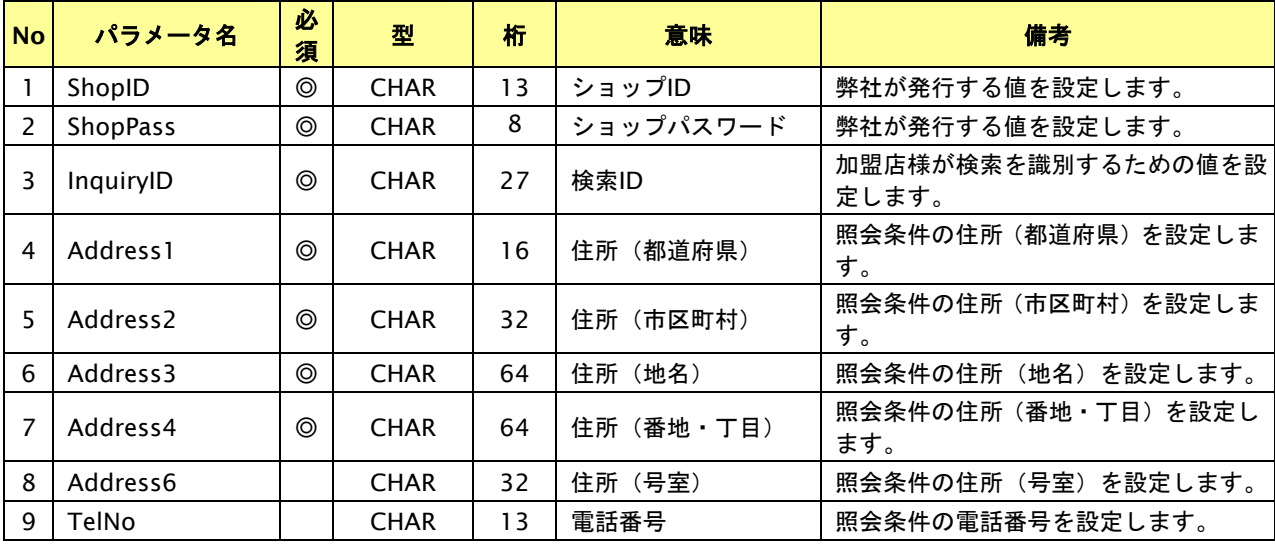

【必須項目の記号 ◎:必須 ●:条件により必須 空白:省略可能 -:出力時】

### 出力パラメータ**(**当サービス⇒加盟店様**)**

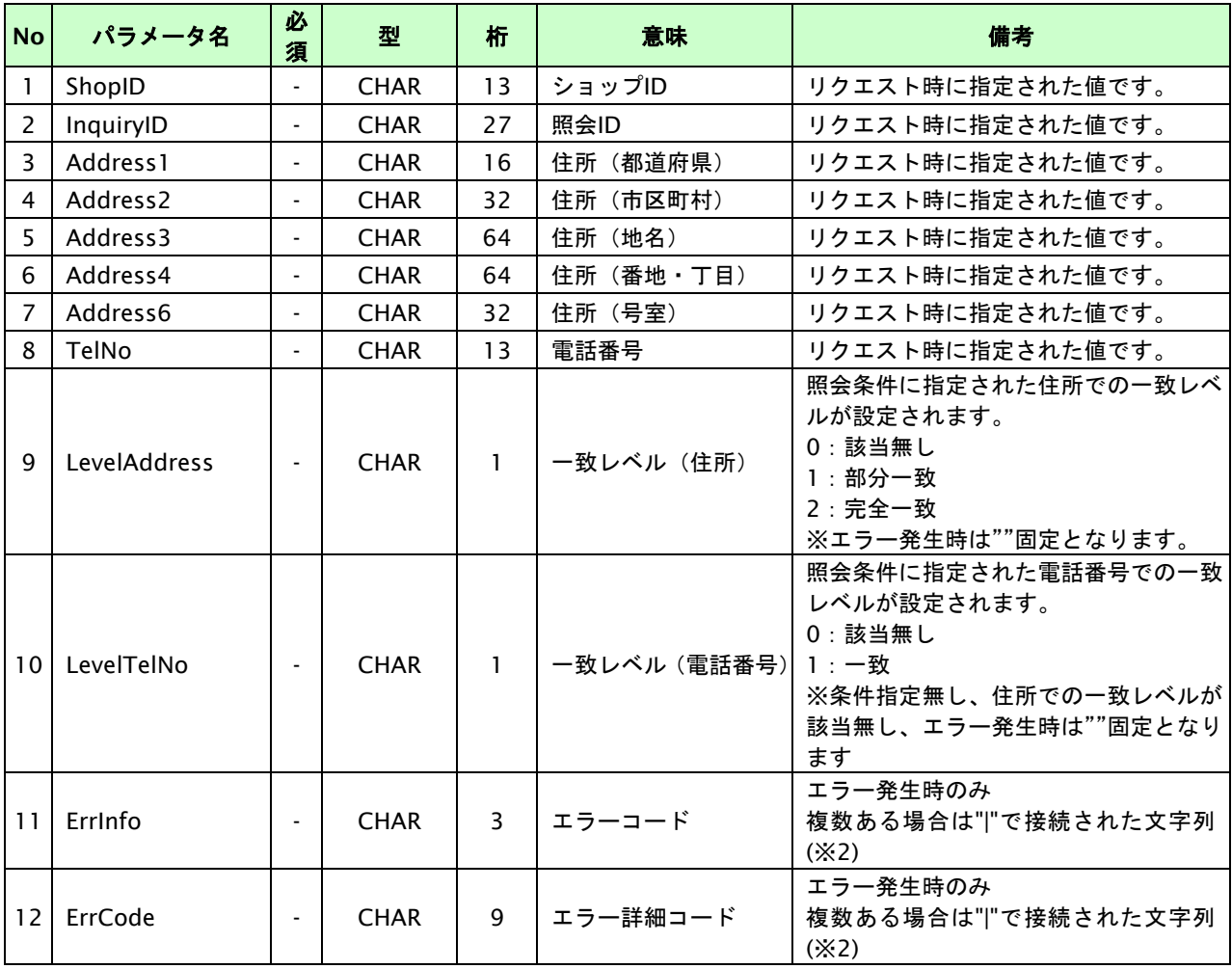

各パラメータ値を"&"で結合したパラメータを出力します。(※1)

【必須項目の記号 ◎:必須 ●:条件により必須 空白:省略可能 -:出力時】

※1:登録成功時:ShopID=xxx&InquiryID=20090814100000-1234567890-1&&Address1=東京都&Address2=テスト区 &Address3=テスト町&A ddress4=1-1-1&Address6=101号室&TelNo=03-1234-5678&LevelAddress=0&LevelTelNo=0 登録失敗時:ErrCode=F01&ErrInfo=F01001001

※2:複数エラーがある場合は下記のような形式にて出力されます。(必ず、ErrCodeのn番目とErrInfoのn番目が対となります) ErrCode= F01|F01|F01&ErrInfo=F01001001|F01002001|F01003002

# **32. PAYSLE**決済(**PAYSLE**アプリ方式)インタフェース仕様

# **33. PAYSLE**決済(事業者アプリ方式)インタフェース仕様